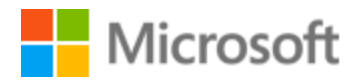

# Serbian (Cyrillic, Serbia) Style Guide

# Table of Contents

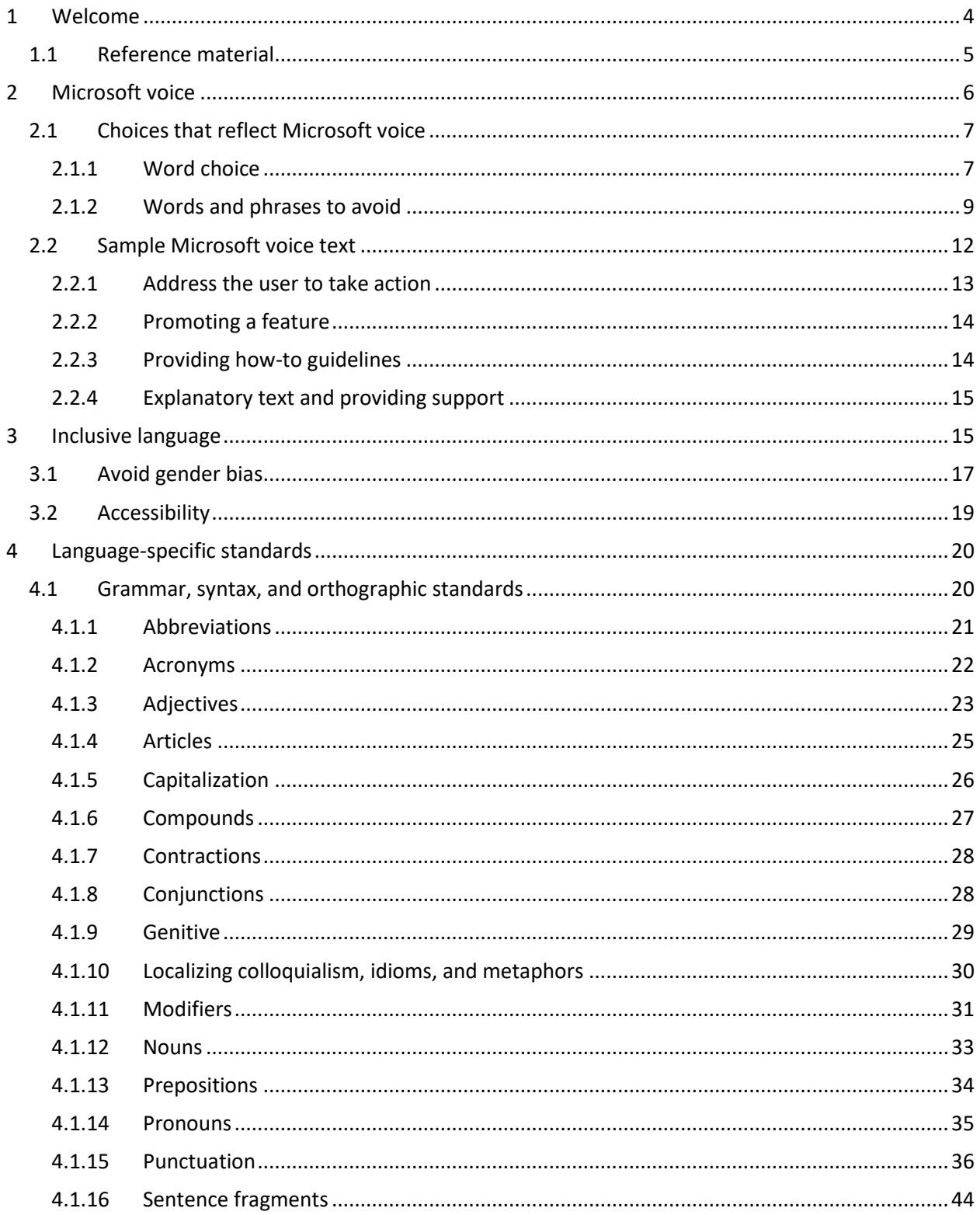

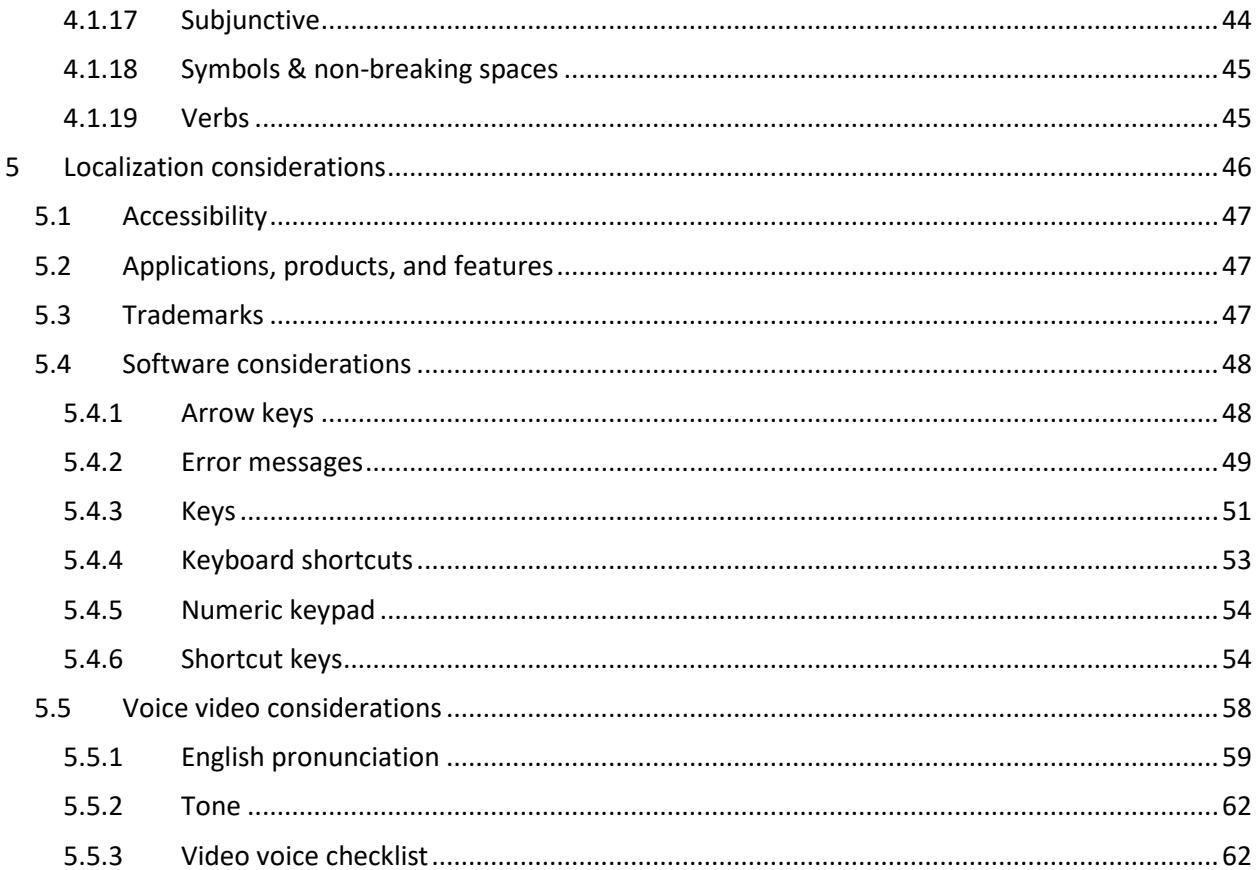

# <span id="page-3-0"></span>1 Welcome

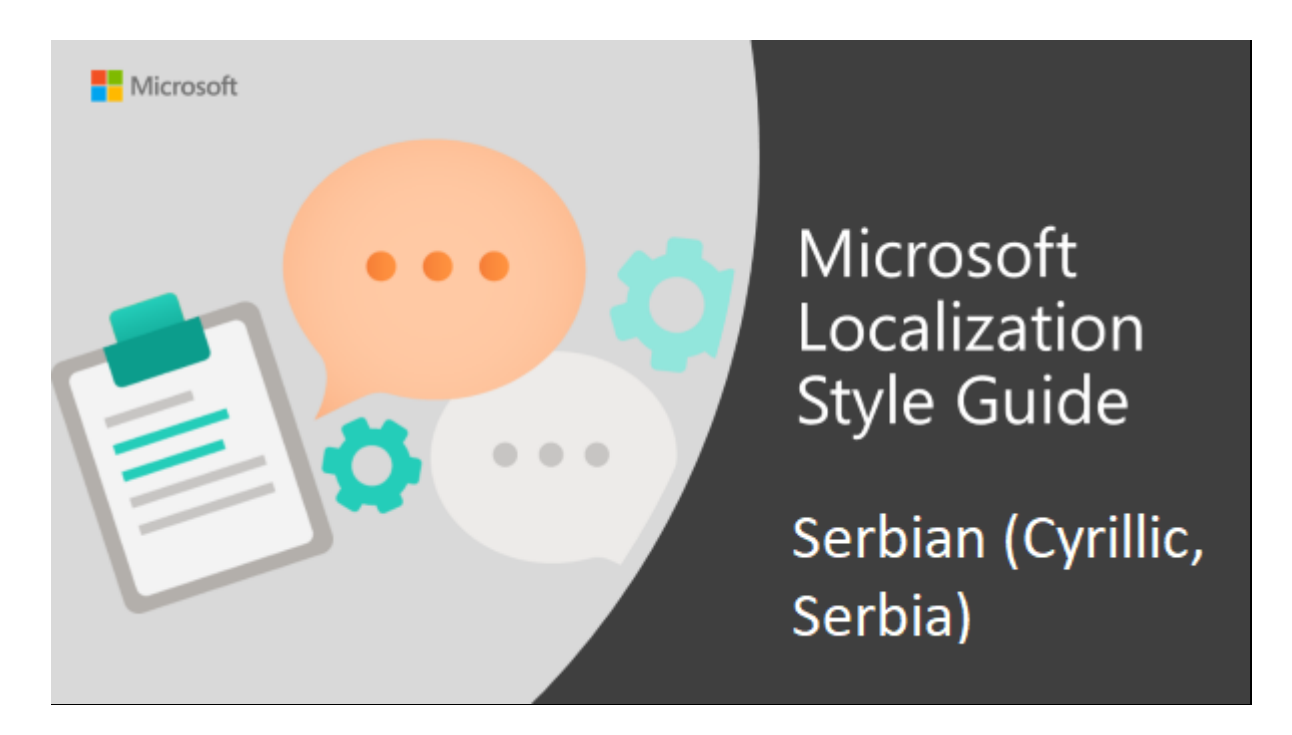

Welcome to the *Microsoft Localization Style Guide* for Serbian (Cyrillic). This guide will help you understand how to localize Serbian (Cyrillic) content in a way that best reflects the Microsoft voice.

Before you dive in:

- Make sure you understand the key tenants of the [Microsoft voice.](#page-5-0)
- Familiarize yourself with the recommended [style references](#page-4-0) [i](https://styleguides.azurewebsites.net/Styleguide/Read?id=2588&topicid=56374)n Serbian (Cyrillic).

# <span id="page-4-0"></span>1.1 Reference material

Unless this style guide or the Microsoft Language Portal provides alternative instructions, use the orthography, grammar, and terminology in the following publications.

#### **Normative References**

These normative sources must be adhered to. Any deviation from them automatically fails a string in most cases. When more than one solution is possible, consult the other topics in this style guide for guidance.

- 1. Речник српскохрватског књижевног и народног језика, vol. I–XVI, Београд, САНУ, 1959-2001
- 2. Речник српскохрватскога књижевног језика, vol. 1–6, Нови Сад, Матица српска, 1967-1976
- 3. Пешикан, Митар и сар., Правопис српскога језика, Нови Сад, Матица српска, 2010 or later edition
- 4. Стевановић, Михаило, Савремени српски језик И, 3. изд., Београд, Научна књига, 1975 or later edition
- 5. Стевановић, Михаило, Савремени српски језик ИИ, 2. изд., Београд, Научна књига, 1974 or later edition
- 6. Клајн, Иван, Творба речи у савременом српском језику И, Слагање и префиксација, Београд – Нови Сад, Завод за уџбенике и наставна средства – Институт за српски језик САНУ – Матица српска, 2002
- 7. Станојчић, Живојин/Поповић, Љубомир, Граматика српскога језика, Београд, Завод за уџбенике и наставна средства, 2002 or later edition
- 8. Шипка, Милан, Правописни речник српског језика са правописно-граматичким саветником, Прометеј, 2010
- 9. Пипер, Предраг анд Клајн, Иван, Нормативна граматика српског језика, Нови Сад, Матица српска, 2014

# **Informative References**

These sources are meant to provide supplementary information, background, comparison, etc.

- 1. Клајн Иван, Речник језичких недоумица, 3. изд., Београд, Нолит, 1992 or later edition
- 2. Ивић, Павле и сар., Језички приручник, Београд, Радио-телевизија Београд, 1991
- 3. Рачунарски речник, Београд, CET, 1999
- 4. Тасић, Вера/Бауер, Иван, Речник компјутерских термина, 4. изд., Београд, Микро књига, 2001

# **Microsoft User Interface Reference**

A helpful reference is the Windows User Experience Interaction Guidelines, available for download at [Build desktop apps for Windows.](https://docs.microsoft.com/en-us/windows/apps/desktop/)

# <span id="page-5-0"></span>2 Microsoft voice

Microsoft's brand personality comes through in our voice and tone—what we say and how we say it. The design renaissance across Microsoft products, services, and experiences hinges on crisp simplicity.

Three principles form the foundation of our voice:

- **Warm and relaxed**: We're natural. Less formal, more grounded in honest conversations. Occasionally, we're fun. (We know when to celebrate.)
- **Crisp and clear**: We're to the point. We write for scanning first, reading second. We make it simple above all.
- **Ready to lend a hand**: We show customers we're on their side. We anticipate their real needs and offer great information at just the right time.

The Microsoft voice targets a broad set of users from technology enthusiasts and casual computer users. Although content might be different for different audiences, the principles of Microsoft voice are the same. However, Microsoft voice also means keeping the audience in mind. Choose the right words for the audience: use technical terms for technical audiences, but for consumers use common words and phrases instead.

These key elements of Microsoft voice should also extend across Microsoft content for all language locales. For each language, the specific choices in style and tone that produce Microsoft voice are different. The following guidelines are relevant for US English and for many other languages.

# **Guidelines**

Keep the following guidelines in mind:

- Write short, easy-to-read sentences.
- Avoid passive voice—it is difficult to read and understand quickly.
- Be pleasant and ensure explanations appear individualized and are as enjoyable to read as is possible.
- Avoid slang and be careful with colloquialisms—it is acceptable to reassure and connect with customers in a conversational tone, but be professional in doing so.

#### **Brand and product names**

- Avoid overuse of the company/brand or product names (or logos). Refer to Microsoft names correctly when you use them—don't wing it.
- Avoid the corporate "we," such as "Microsoft announces…" or "We're proud to introduce…" or "We want you to know." Keep the focus on "you"—the reader, the audience. WE (Microsoft) aren't the important ones here.

# <span id="page-6-0"></span>2.1 Choices that reflect Microsoft voice

Translating Serbian (Cyrillic) in a way that reflects Microsoft voice means choosing words and grammatical structures that reflect the same style as the source text. It also means considering the needs of the audience and the intent of the text.

The general style should be clear, friendly, and concise. Use language that resembles conversation observed in everyday settings as opposed to the formal, technical language that is often used for technical and commercial content.

When you are localizing source text written in Microsoft voice, **feel free to choose words that aren't standard translations** if you think that's the best way to stay true to the intent of the source text.

Because Microsoft voice means a more conversational style, literally translating the source text may produce target text that is not relevant to customers. To guide your translation, consider the intent of the text and what the customer needs to know to successfully complete the task.

#### <span id="page-6-1"></span>2.1.1 Word choice

# **Terminology**

Use approved terminology from the [Microsoft Language Portal](https://www.microsoft.com/en-us/language) where applicable, for example for key terms, technical terms, and product names.

#### **Short word forms and everyday words**

Microsoft voice text written in US English prefers the short, simple words spoken in everyday conversations. In English, shorter words are generally friendlier and less formal. Short words also save space on screen and are easier to read quickly. Precise, well-chosen words add clarity, but it is important to be intentional about using everyday words that customers are accustomed to.

The following table lists some common words that are used for Microsoft voice in US English.

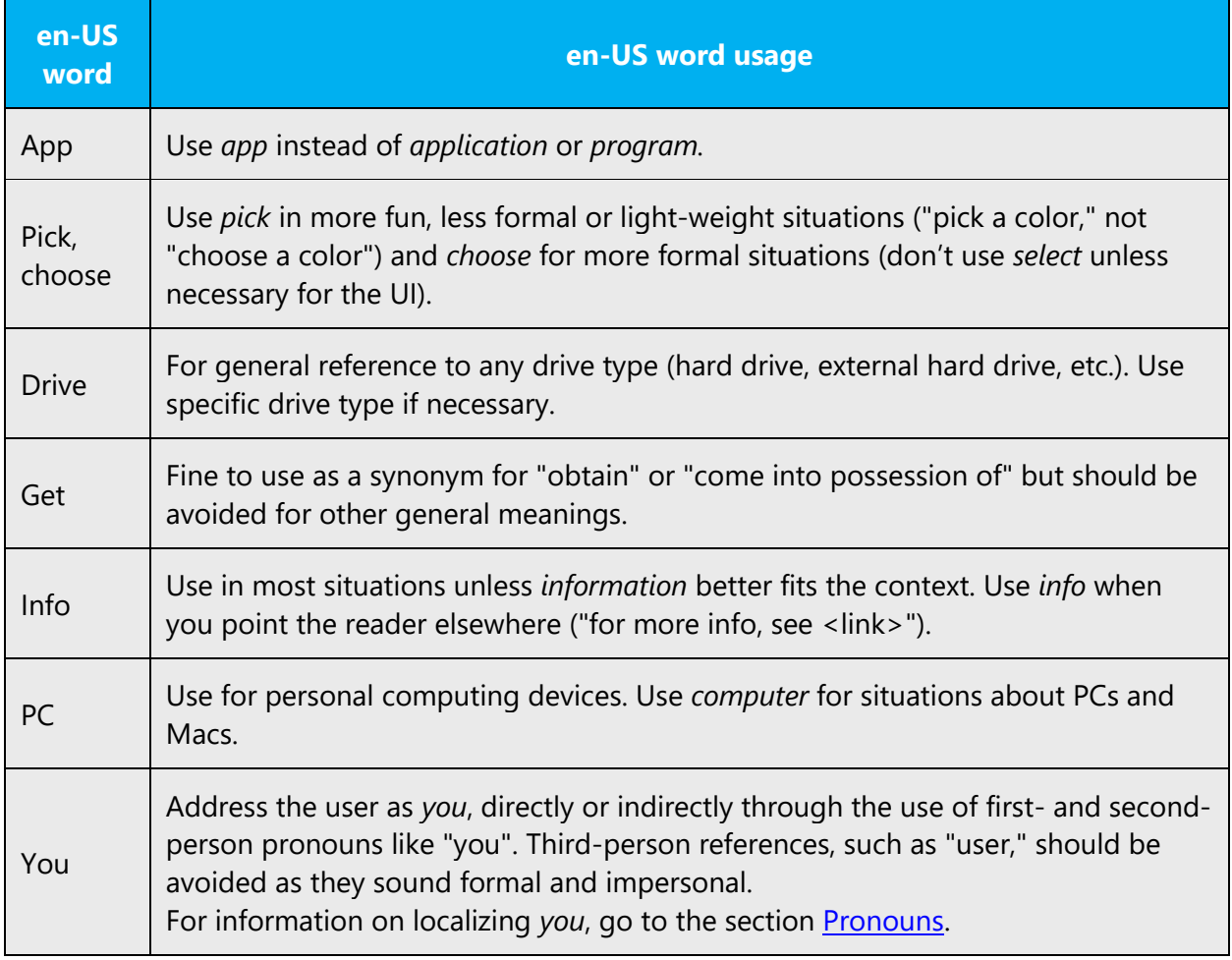

If applicable and in accordance with Serbian (Cyrillic) language rules, it is possible to use some shortened forms to achieve a more relaxed tone. Please see the following examples:

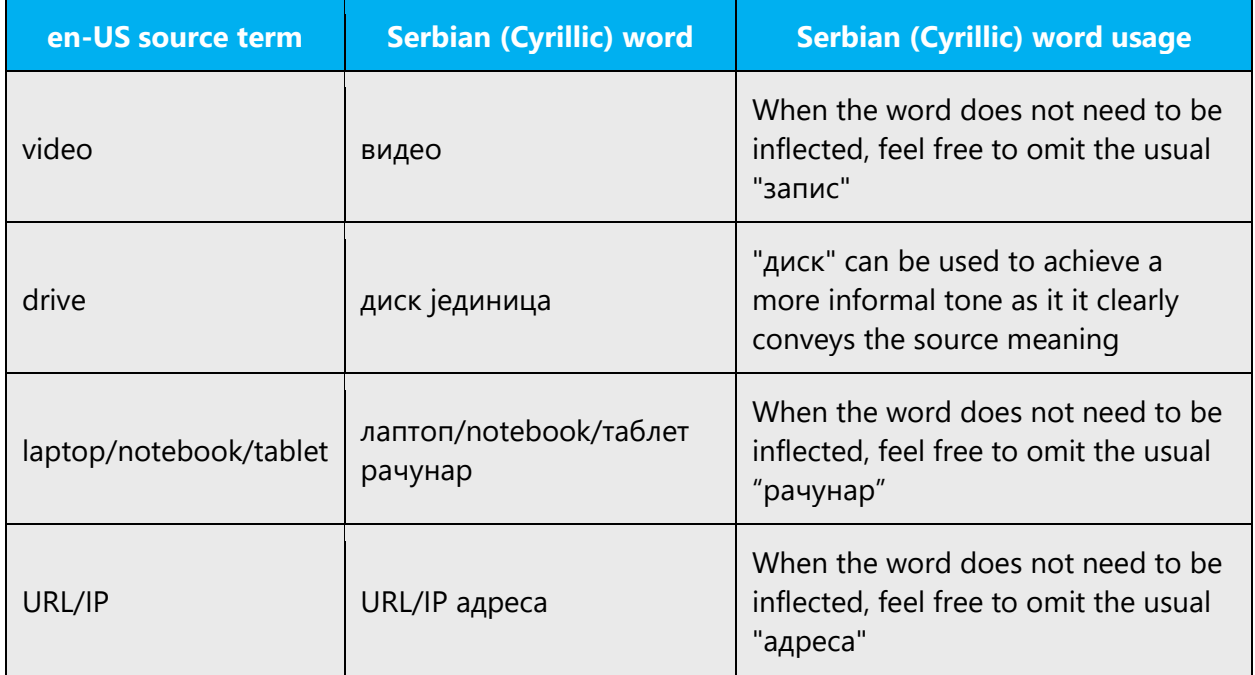

# <span id="page-8-0"></span>2.1.2 Words and phrases to avoid

Microsoft voice avoids an unnecessarily formal tone. The following table lists some US English words that add formality without adding meaning, along with more common equivalents.

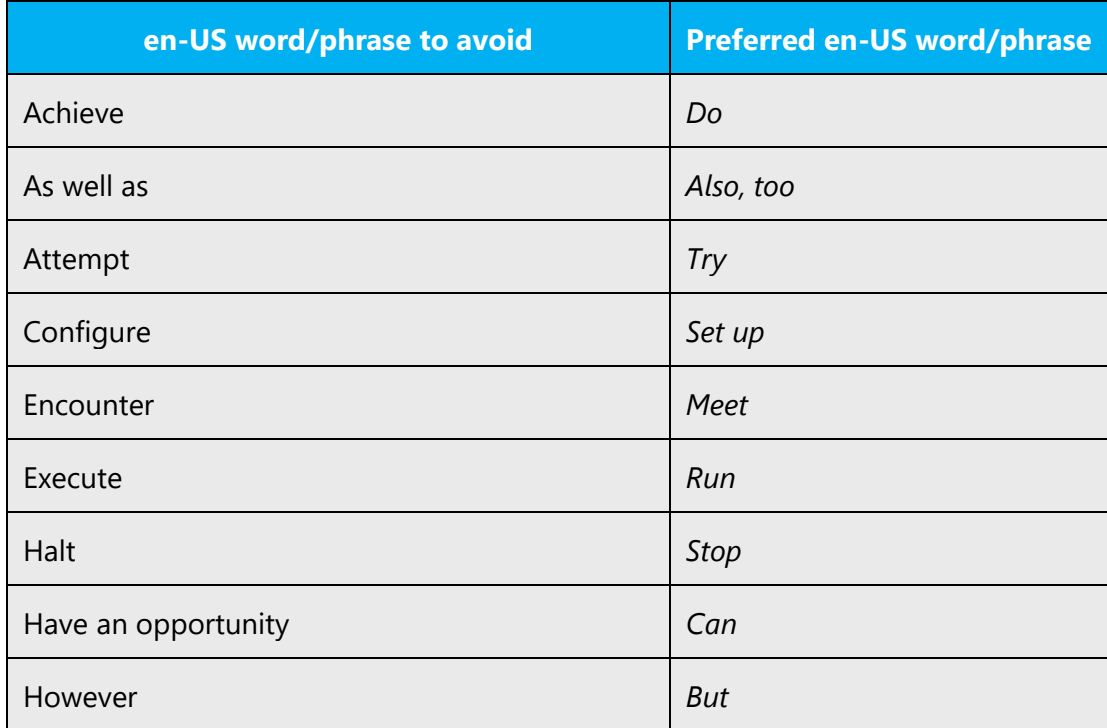

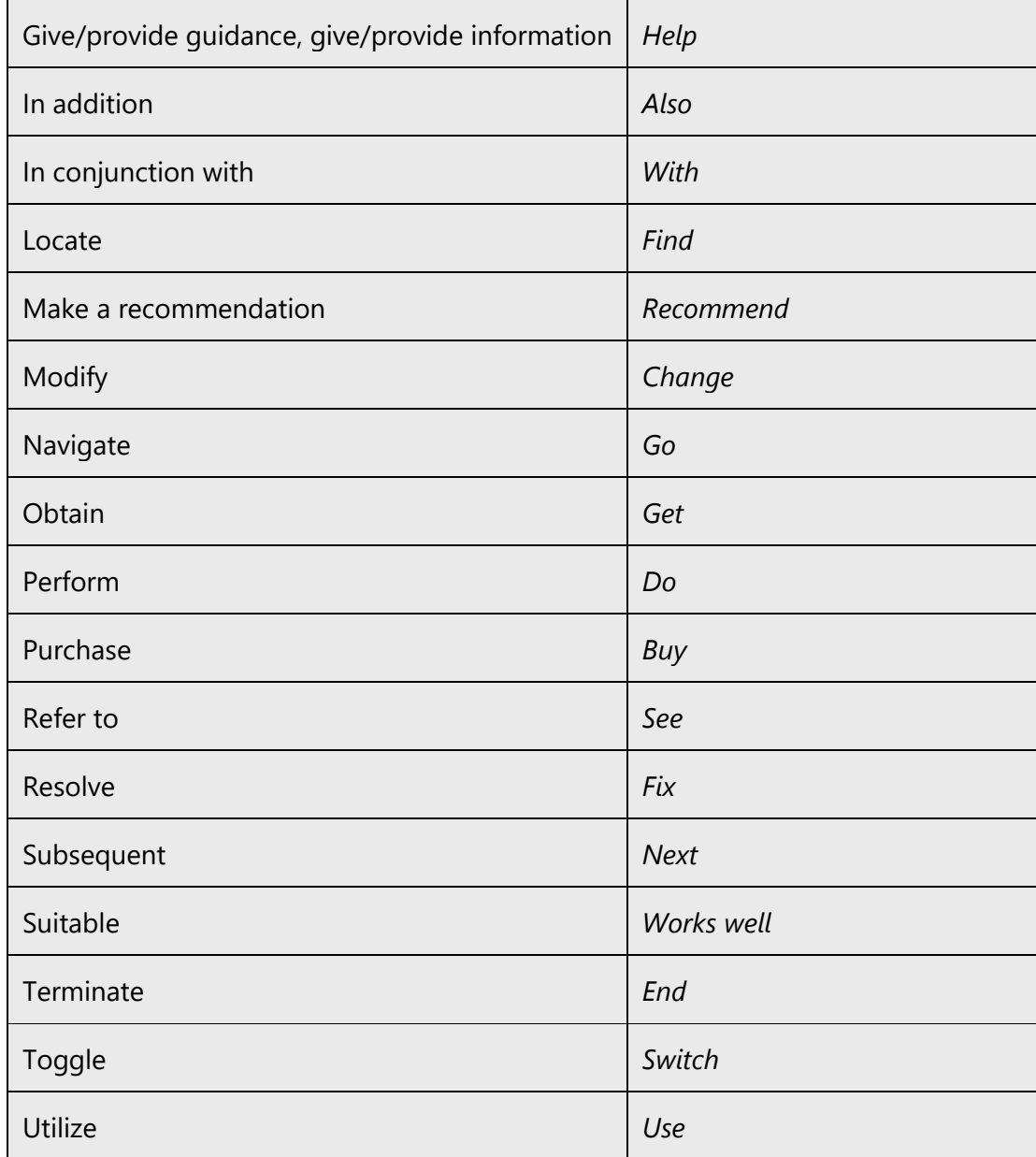

# Similar pairs can be found in Serbian (Cyrillic) too, see examples below.

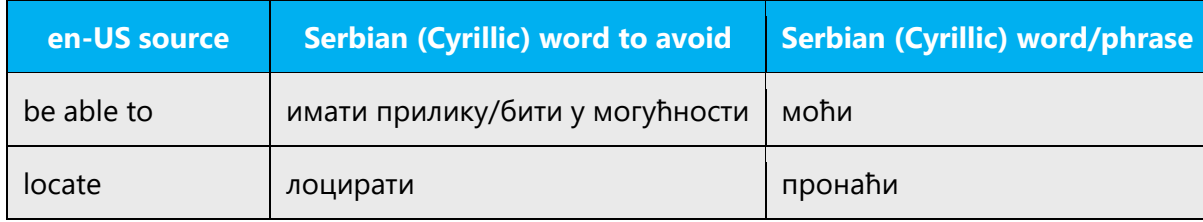

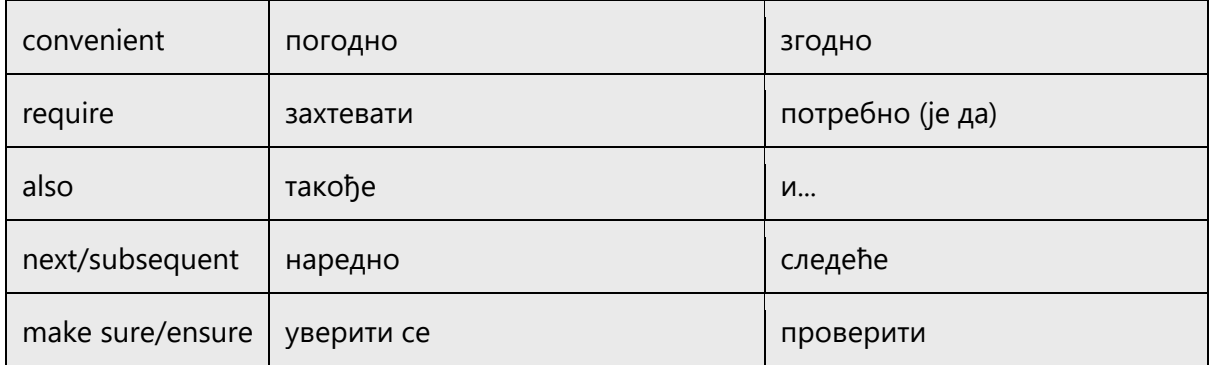

**Don't invent words** or apply new meanings to standard words. Don't forget that some terms such as as *hacker*, *streaming*, *rooting*, etc.—are already part of everyday speech.

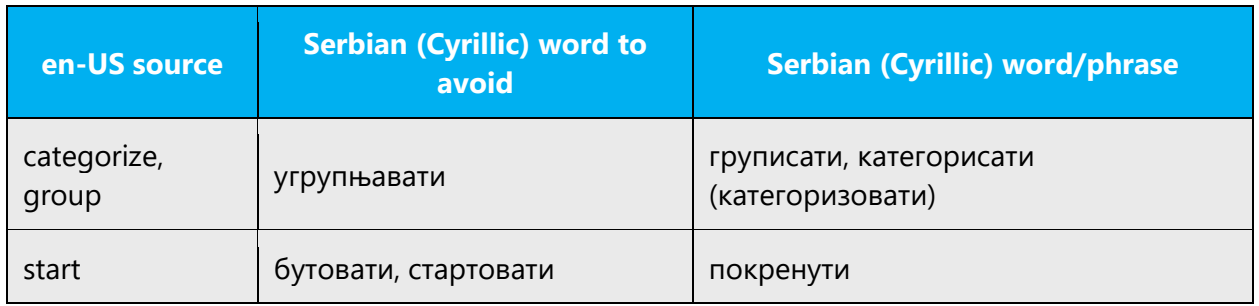

Use everyday words when you can and avoid words you wouldn't use in everyday conversation. Imagine you're looking over a friend's shoulder and explaining how to accomplish the task.

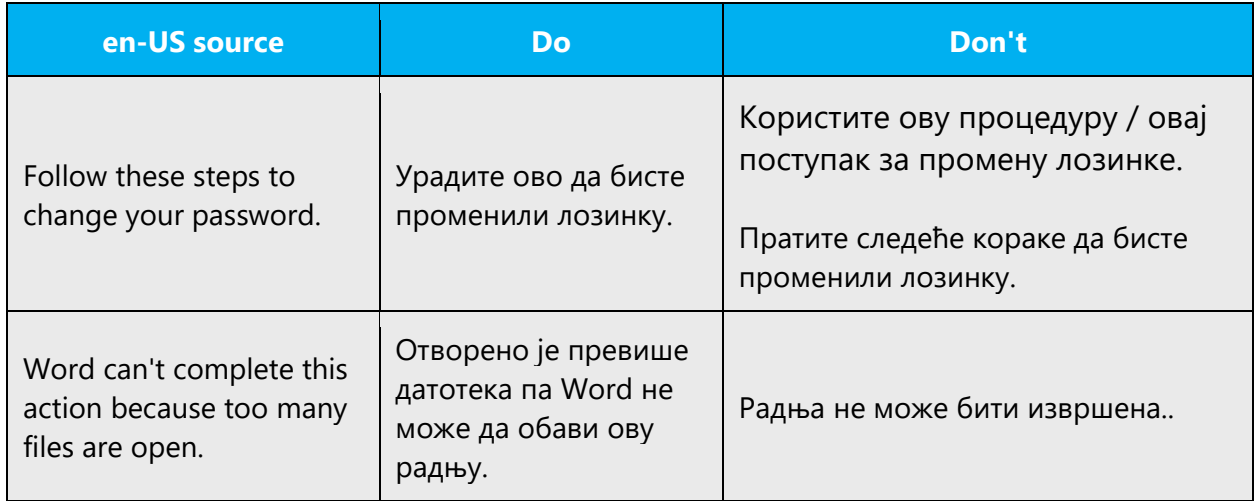

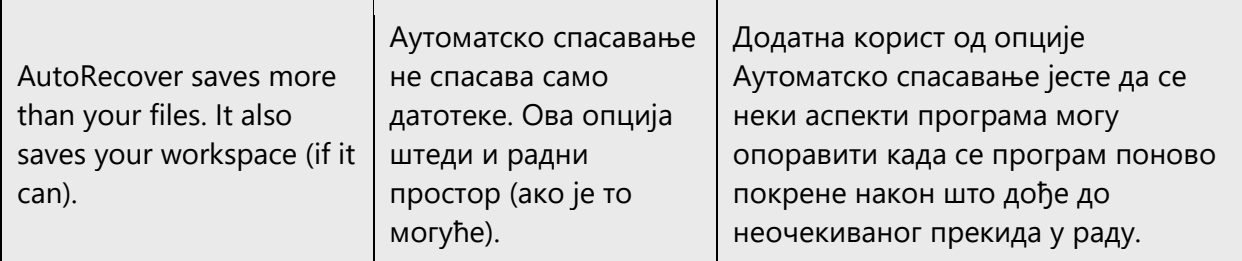

Use short, plain words as much as possible. Shorter words are more conversational, save space on screen, and are easier to scan.

# <span id="page-11-0"></span>2.2 Sample Microsoft voice text

Following the EN text, the user should feel that the advice comes from a person talking about everyday IT situations in an everyday language.

In the process, the translator should NOT:

- Try to revert to old norms and render the text in a formal style when the EN text is looser and in a more familiar tone. This is how the Voice change is expressed. No extra effort should be required or made to alter the style, i.e., do not adjust the language, it is not a mistake.
- Translate the EN word-for-word to comply with the new style. Such approach will render the content unusable and will only lower the quality.
	- $\circ$  In this context, do not invent words or expressions that do not apply to/exist in SR in order to match the original.
- Try to avoid the inclusion of sayings or everyday expressions that may be found from now on in the EN. On the other hand, again, these should by no means be translated literally.
- Overcompensate and rewrite any text from scratch. Again, follow the EN text that will have been authored according to the new style.
- Use colloquialisms to "lighten" the text artificially.

On the contrary:

- The translation should effortlessly follow the EN text. Just think in terms of natural speech.
- Equivalent Serbian (Cyrillic) expressions should be used to render sayings/expressions.
- Terminology should be adhered to at all times so as to maintain the link with the UI items the particular help context is elaborating on. Don't reinvent commands etc. in order to express them differently.

• Use the TM as much as possible. This is not a contradiction in terms. The Serbian (Cyrillic) text already has appropriate register and tone for the biggest part.

The source and target phrase samples in the following sections illustrate the intent of the Microsoft voice.

#### <span id="page-12-0"></span>2.2.1 Address the user to take action

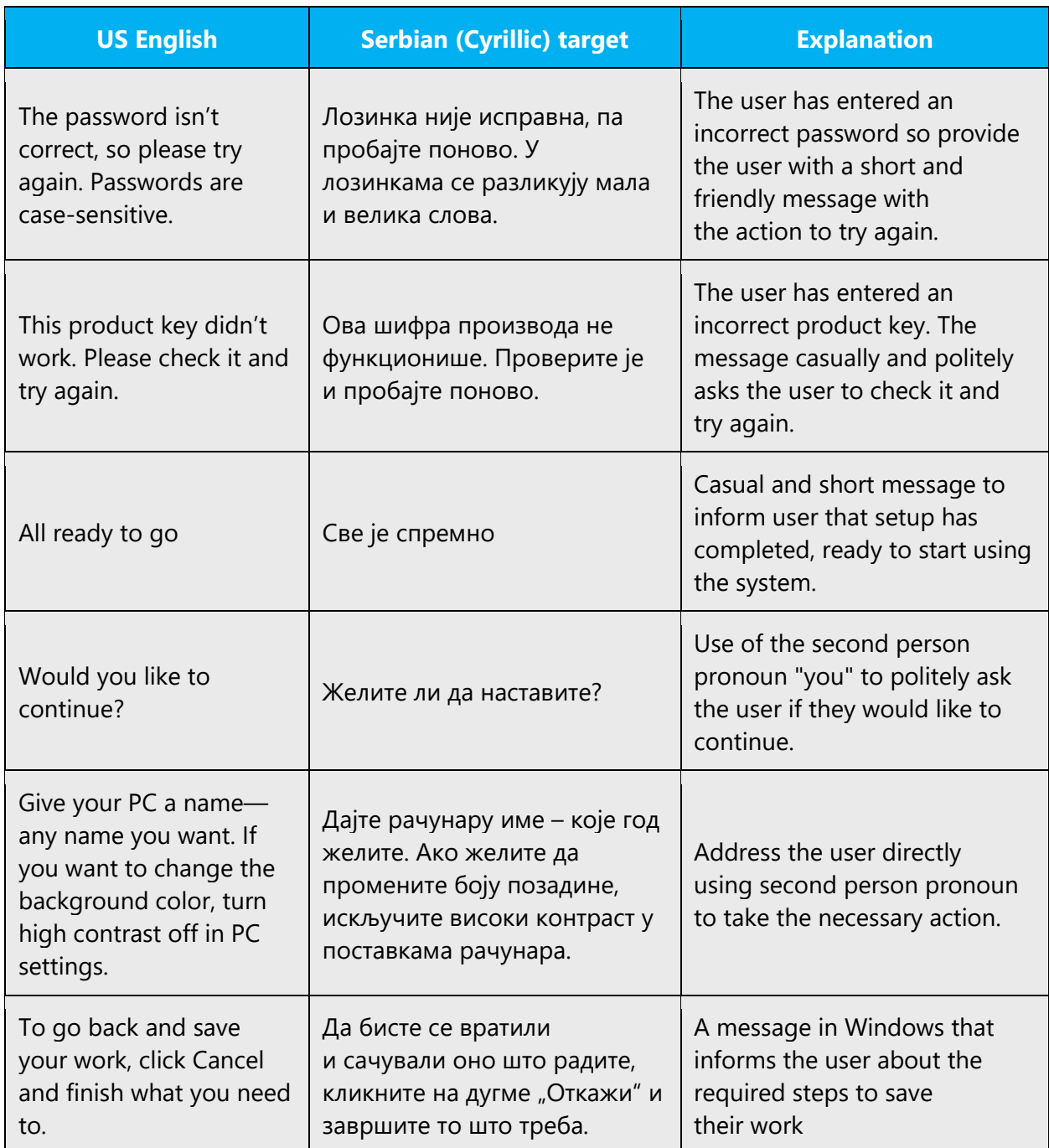

# <span id="page-13-0"></span>2.2.2 Promoting a feature

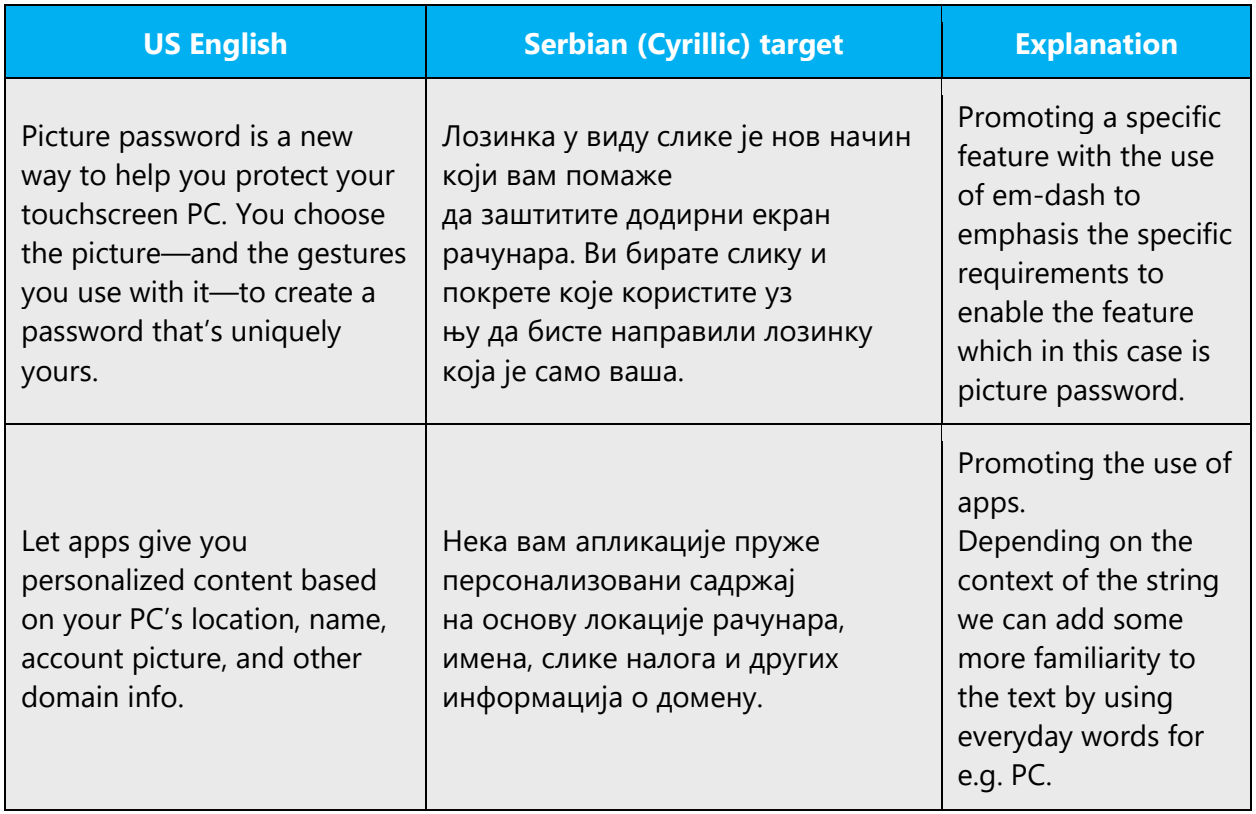

# <span id="page-13-1"></span>2.2.3 Providing how-to guidelines

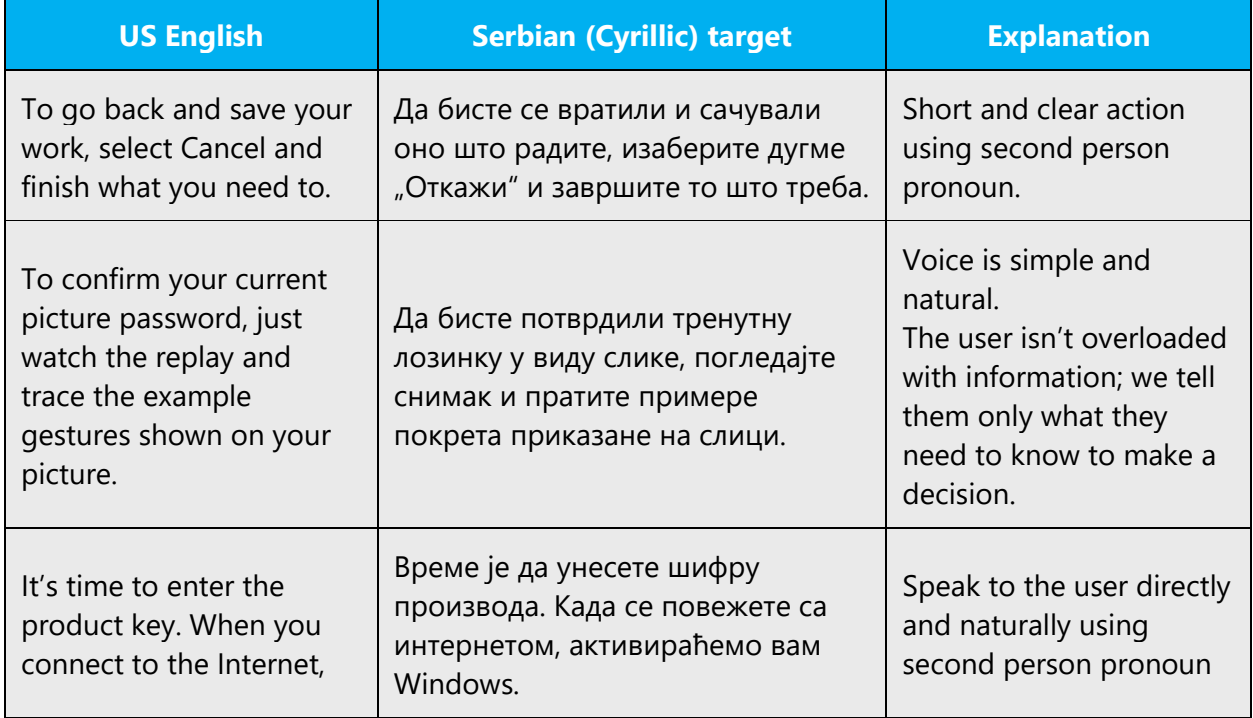

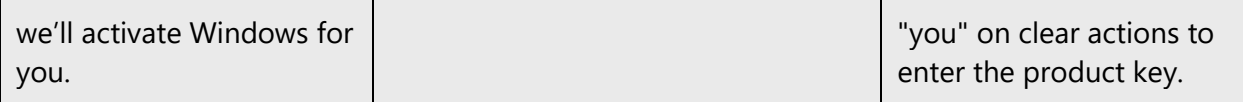

#### <span id="page-14-0"></span>2.2.4 Explanatory text and providing support

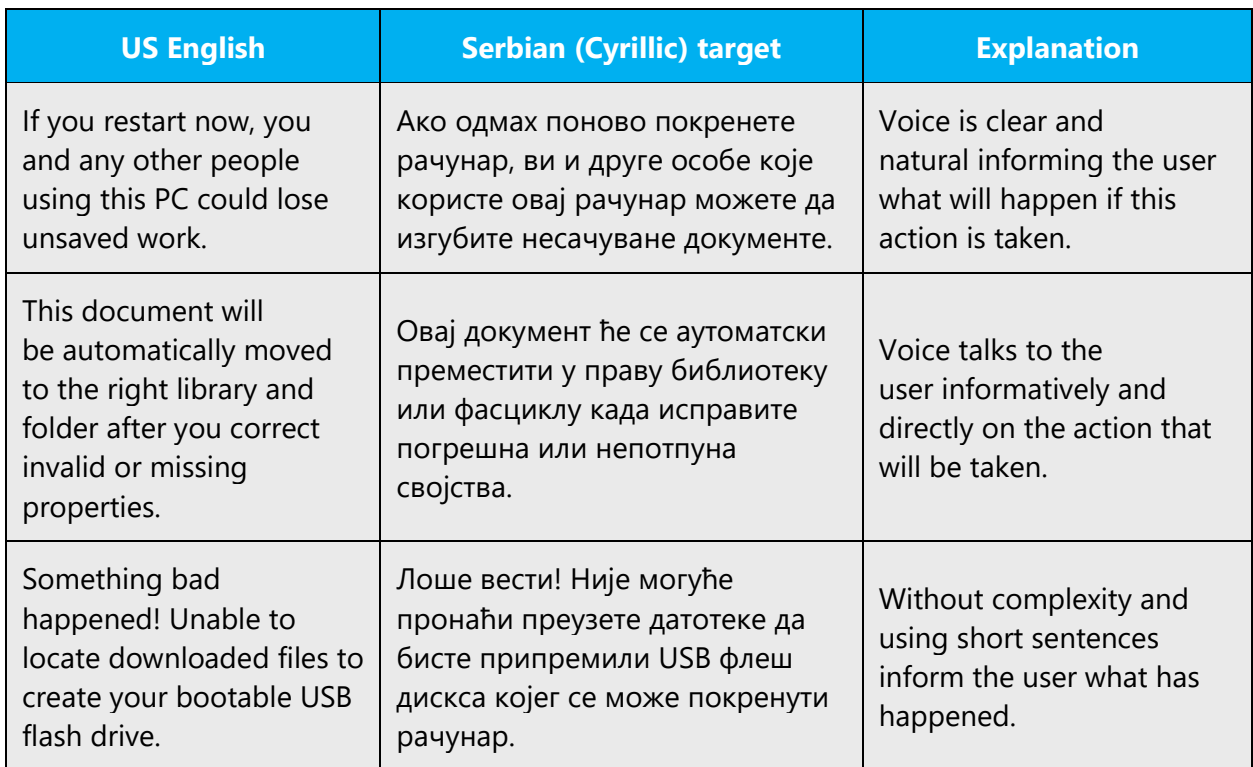

# <span id="page-14-1"></span>3 Inclusive language

Microsoft technology reaches every part of the globe, so it's critical that all our communications are inclusive and diverse. These guidelines provide examples on how to use inclusive language and avoid habits that may unintentionally lead to marginalization, offense, misrepresentation, or the perpetuation of stereotypes.

# **General guidelines**

# **Comply with local language laws.**

**Use plain language**. Use straightforward, concrete, and familiar words. Plain and accessible language will help people of all learning levels and abilities. Some examples include using a two-syllable word over a three-syllable word or several clear words instead of one complicated term or concept.

**Be mindful when you refer to various parts of the world**. If you name cities, countries, or regions in examples, make sure they're not politically disputed. In examples that refer to several regions, use equivalent references—for example, don't mix countries with states or continents.

**In text and images, represent diverse perspectives and circumstances.** Depict a variety of people from all walks of life participating fully in activities. Show people in a wide variety of professions, educational settings, locales, and economic settings.

**Don't generalize or stereotype people by region, culture, age, or gender**, not even if the stereotype is positive. For example, when representing job roles, choose names that reflect a variety of gender identities and cultural backgrounds.

# **Don't use profane or derogatory terms.**

# **Don't use slang that could be considered cultural appropriation.**

# **Don't use terms that may carry unconscious racial bias or terms associated with military actions, politics, or controversial historical events and eras.**

The following table contains examples of preferred and recommended language to convey inclusivity, as well as terms and expressions that should not be used.

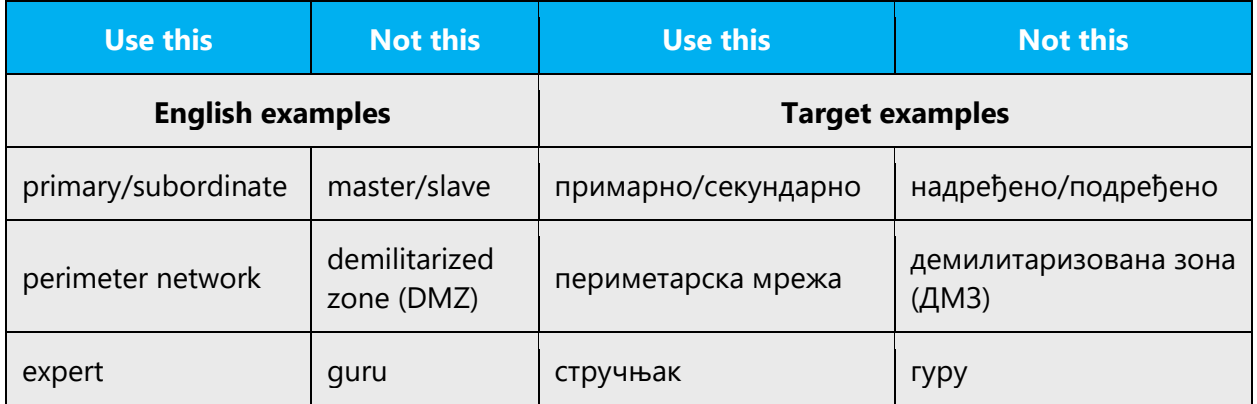

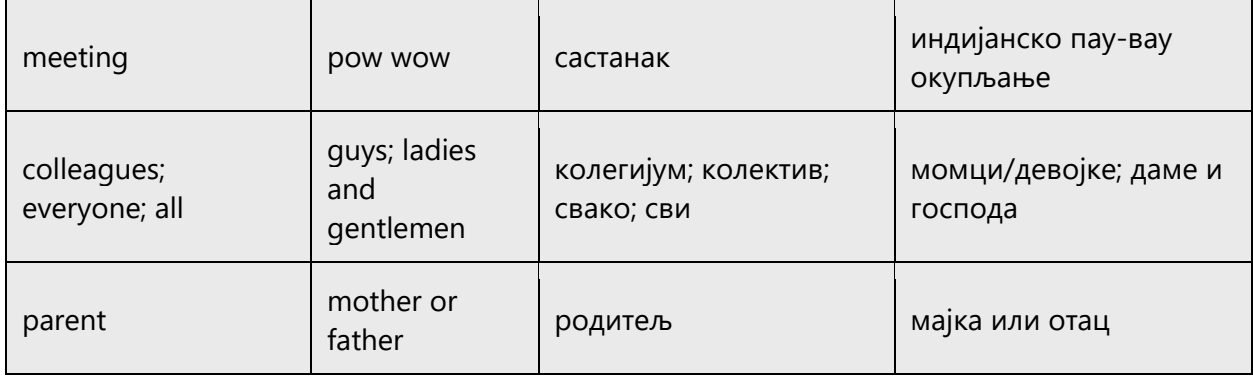

# <span id="page-16-0"></span>3.1 Avoid gender bias

**Use gender-neutral alternatives for common terms.** Avoid the use of compounds containing gender-specific terms (*човек*, *жена*, etc.).

The following table contains examples of gender-biased words or compounds that should be avoided in Serbian (Cyrillic, Serbia) and the alternative that should be used to promote gender inclusivity. It is more likely that, in Serbian, there will be a need to use gendered nouns (for example, представник or представница продаје). This can be an issue in general cases since it can jeopardize the comprehension of the meaning and is space consuming. Avoid this by using neutral language as much as possible or by rewriting the sentence in plural. If the person is known and their gender is known, the appropriate gendered noun/form can be used (for example Поштована Јелена/потпредседнице, but never use the title 'госпођица' if referring to a female person).

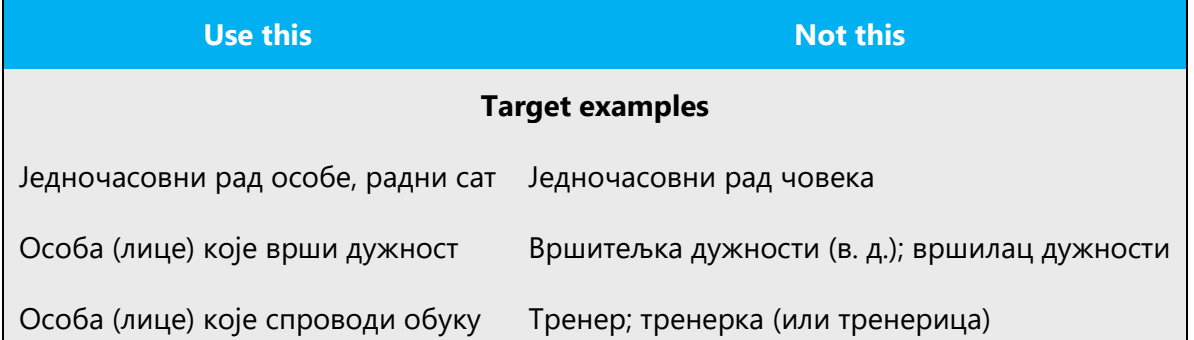

**When presenting generalization, use plural noun forms (for example,** *људи, особе, појединци, лица***, etc.)**.

**Don't use gendered pronouns (***она, њу/њој, он, њега/њему, etc***.) in generic references.** Instead:

- Rewrite to use the second or third person plural (*ви, они, безлично 'се'*).
- Rewrite the sentence to have a plural noun and pronoun.
- Use determiners instead of a pronoun (for example, *овај/дати документ* instead of *његов документ*).
- Refer to a person's role (*читалац, запослени, купац,* or *клијент,* for example). In this case, avoid using the gender distinction in some cases (for example, there is a gender distinction between *клијент/клијенткиња*, whereas there is only one form for *купац*).
- Use *особа* or *појединац, лице.*

The following table contains strings and sentences that were translated taking those gender-neutral principles into account.

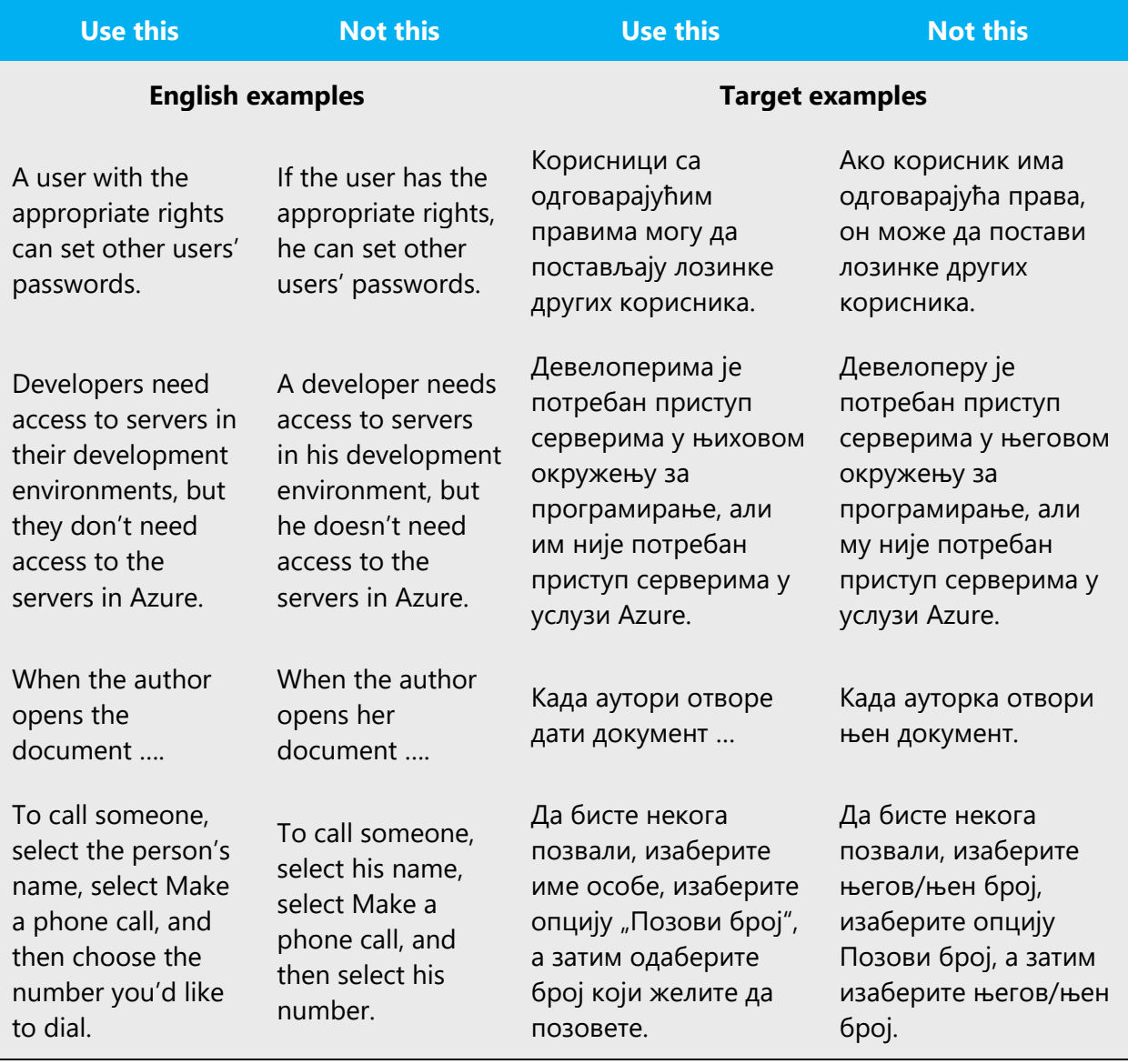

Avoid writing sentences that refer to a single person whose gender is unknown. You can often avoid this situation by rewriting the sentence to make the subject plural.

Example:

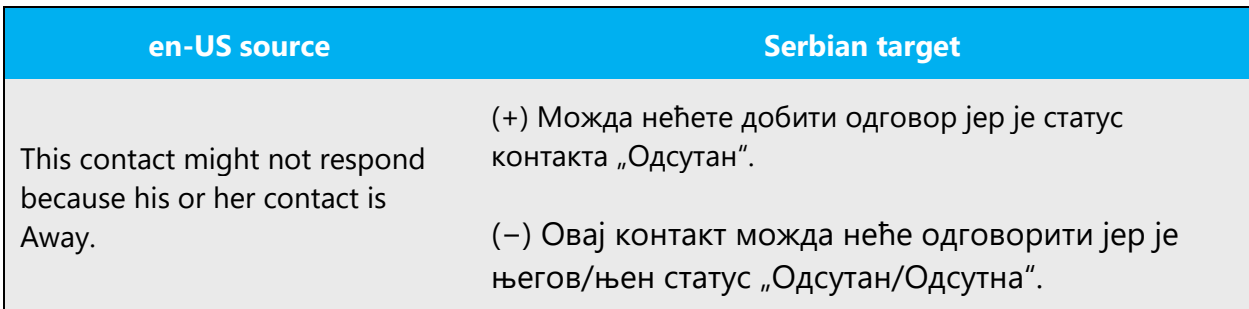

In cases where you cannot avoid it, such as letters, use suffix /a

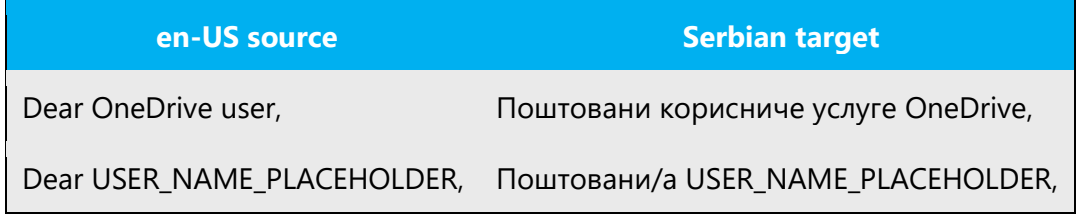

When you're writing about a real person, use the pronouns that the person prefers, whether it's *он, она, они/оне,* or another pronoun. It's OK to use gendered pronouns (like *он, она, његов,* and *њен*) when you're writing about real people who use those pronouns themselves.

# <span id="page-18-0"></span>3.2 Accessibility

Microsoft devices and services empower everyone, including people with disabilities, to do the activities they value most.

**Focus on people, not disabilities.** Don't use words that imply pity, such as *везан/везана за колица, болује од, ометен/ометена.* The preferred option is not to mention a disability unless it's relevant. 

The following table contains examples that illustrate people-first language. 

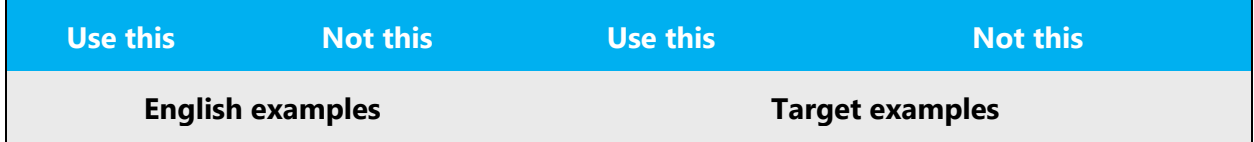

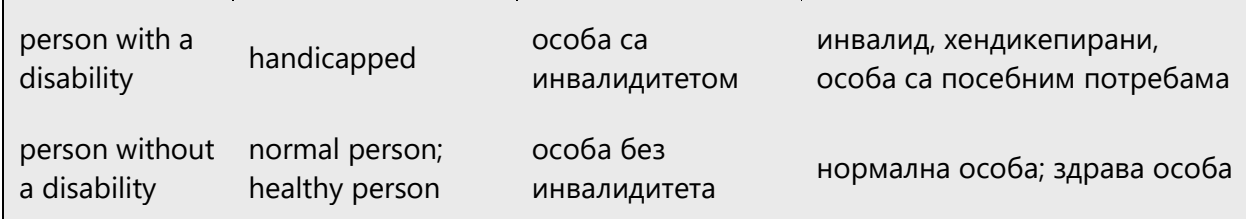

**Use generic verbs that apply to all input methods and devices**. In procedures and instructions, avoid verbs that don't make sense with alternative input methods used for accessibility.

The table that follows contains an example employing a verb that can apply to all input methods and devices.

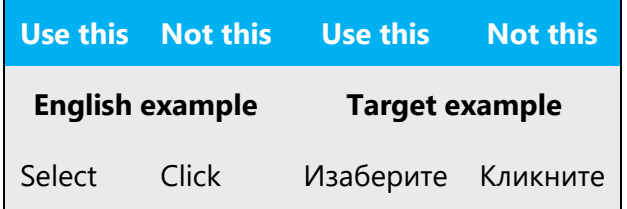

**Keep paragraphs short and sentence structure simple**—aim for one verb per sentence. Read text aloud and imagine it spoken by a screen reader.

**Spell out words like** *и, плус,* **and** *отприлике.* Screen readers can misread text that uses special characters like the ampersand  $(8)$ , plus sign  $(+)$ , and tilde  $(~)$ .

# <span id="page-19-0"></span>4 Language-specific standards

This part of the style guide contains information and guidelines specific to Serbian (Cyrillic).

# <span id="page-19-1"></span>4.1 Grammar, syntax, and orthographic standards

This section includes information on how to apply the general language and syntax rules to Microsoft products, online content, and documentation.

#### <span id="page-20-0"></span>4.1.1 Abbreviations

#### **Common Abbreviations**

You might need to abbreviate some words in the UI (mainly buttons or options names) due to lack of space. This can be done in the following ways:

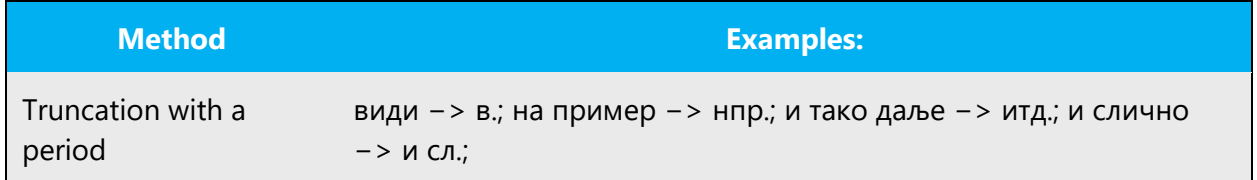

List of common abbreviations:

1. The basic measurement units are: lengt—meter, weight—gram, liquid volume—liter. Unit names are often abbreviated; no period is used in the abbreviation. Value and measurement unit are always separated by a space.

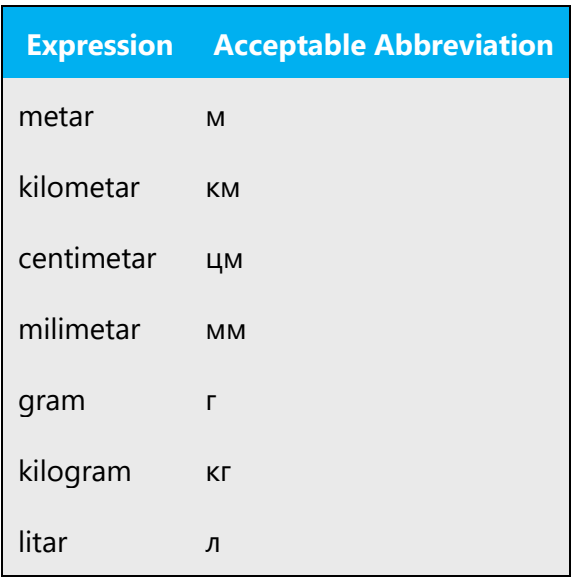

2. Units of information are often abbreviated. Always use the following abbreviations.

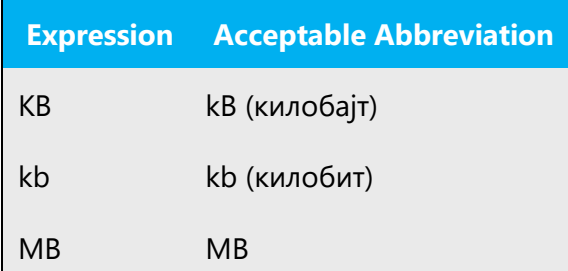

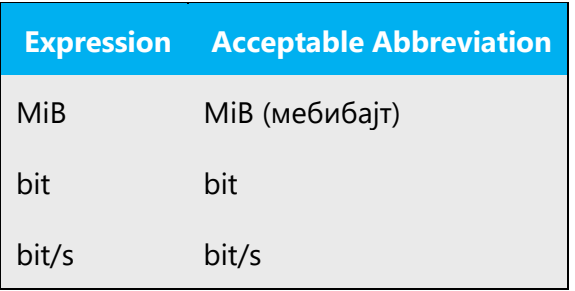

3. Normally you do not put a period after the following units:

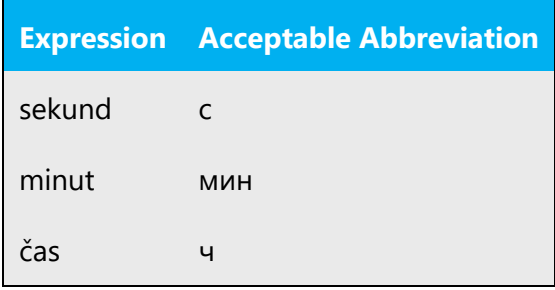

Don't abbreviate such words as Microsoft by your own.

#### <span id="page-21-0"></span>4.1.2 Acronyms

Acronyms are words made up of the initial letters of major parts of a compound term. Some well-known examples are WYSIWYG (What You See Is What You Get), DNS (Domain Name Server) or HTML (Hypertext Markup Language).

Avoid declining the acronyms as much as possible and trying to use a modifier, usually the main word from the translation, e.g., "RAM"—RAM меморија. Refer to Compounds section for more information about modifying acronyms.

In the rare cases, declensional forms are unavoidable and case endings should be added following the rules below: In Serbian Cyrillic, case-endings are hyphenated and written in Cyrillic.

Example:

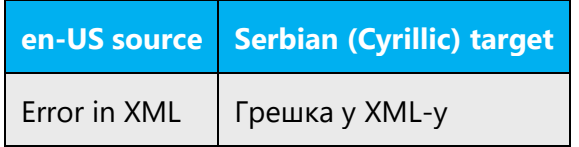

#### **Unlocalized Acronyms**

Many acronyms are standardized and remain untranslated. They are only followed by their full spelling in English if the acronym needs to be explained to Serbian-speaking audiences. In other cases, where the acronym is rather common, adding the fully spelled out form will not add any value but only confuse users. In these cases, the acronym can be used on its own.

#### **Examples:**

- ANSI (American National Standards Institute)
- ISO (International Standards Organization)
- ISDN

#### <span id="page-22-0"></span>4.1.3 Adjectives

In Serbian (Cyrillic), adjectives should be handled in the following manner.

Serbian (Cyrillic) adjectives, unlike the English ones, have gender and number and it is impossible to localize single adjective correctly without having a context or when the context requires the adjective to be in masculine, feminine or neuter at the same time (this often happens in menus). In these cases, use the neuter adjective in singular, as the most neutral word-form.

Examples

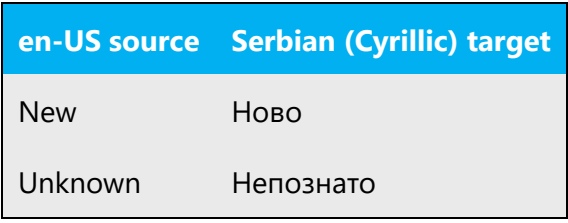

In cases where the adjective refers to several nouns of different gender, the adjective should be used in a way that covers all of them.

Examples:

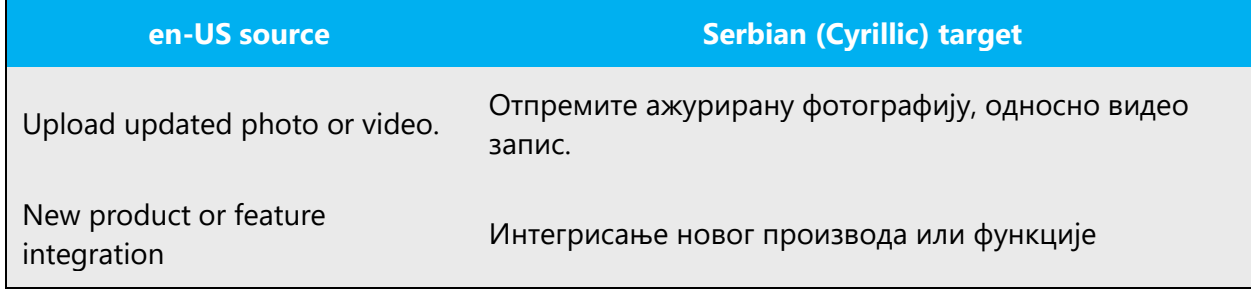

# **Possessive Adjectives**

The frequent use of possessives is a feature of English language. However, in Serbian (Cyrillic), possessive adjectives are handled differently. That is especially the case with possessive adjective *your* which is usually omitted in Serbian (Cyrillic). The best way to decide whether it should be kept or omitted is to check the meaning. If omitting the word *your* does not affect the meaning, it should be omitted.

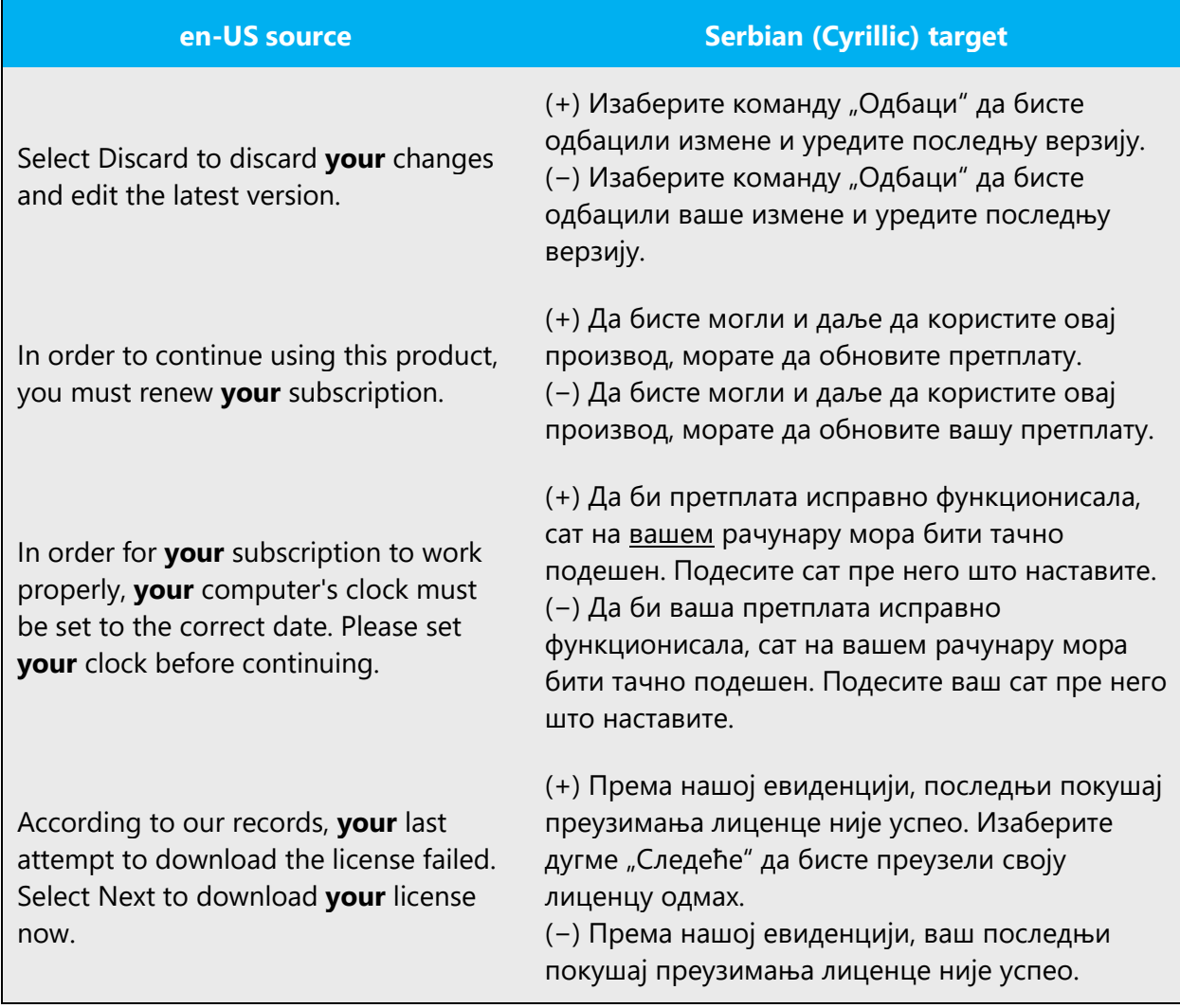

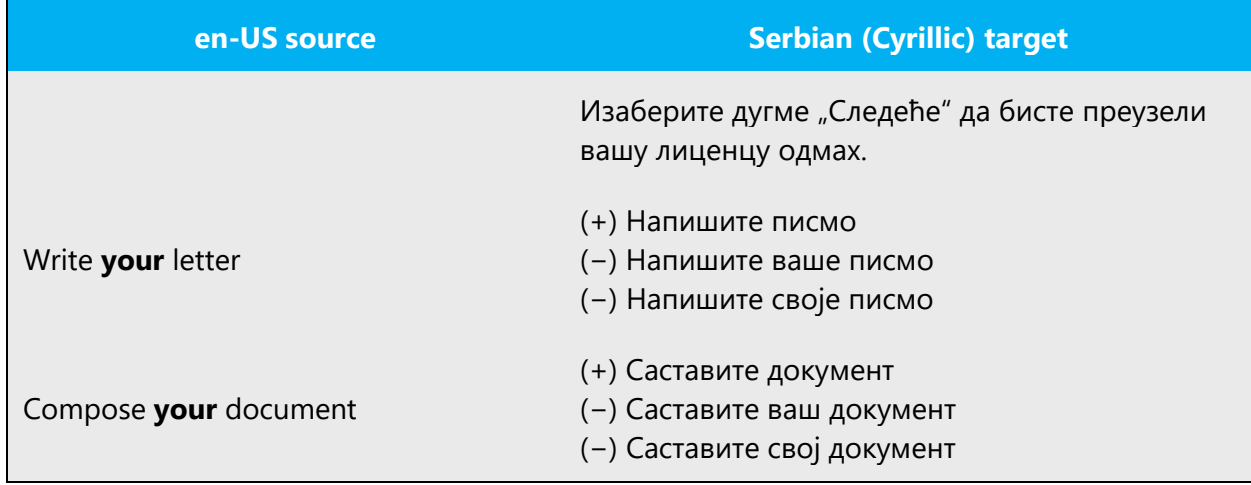

The Serbian (Cyrillic) grammar prescribes that the possessive pronoun своj should be used instead of ваш when the subject of sentence matches the object.

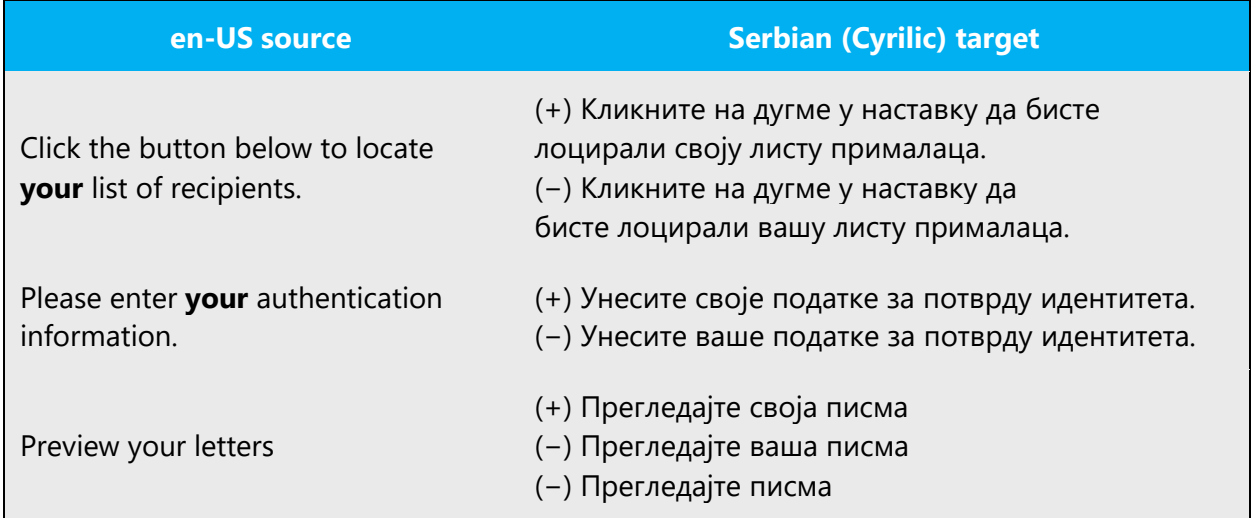

#### <span id="page-24-0"></span>4.1.4 Articles

# **General Considerations**

English articles are normally omitted from translation. However, they should be kept when they clarify the meaning

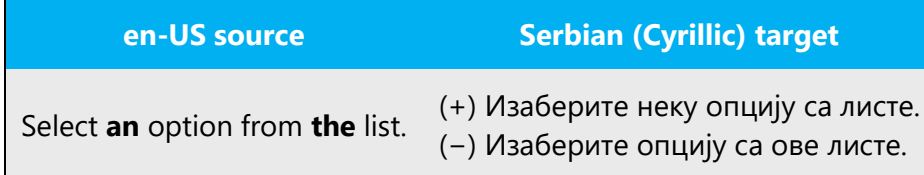

#### **Unlocalized Feature Names**

Microsoft product names and non-translated feature names are used without definite or indefinite articles in the English language. We treat them the same way and we do not use quotation marks.

Example:

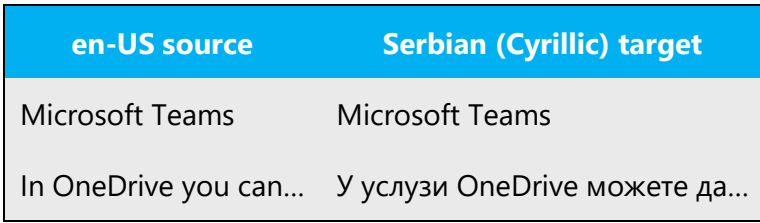

#### **Localized Feature Names**

Translated feature names are handled in the following way:

- when parts of product and feature names are localized, only the first word of the localized product or feature name should be capitalized.
- when localized product names are used without the unlocalizable part, quotation marks should be used.

Examples:

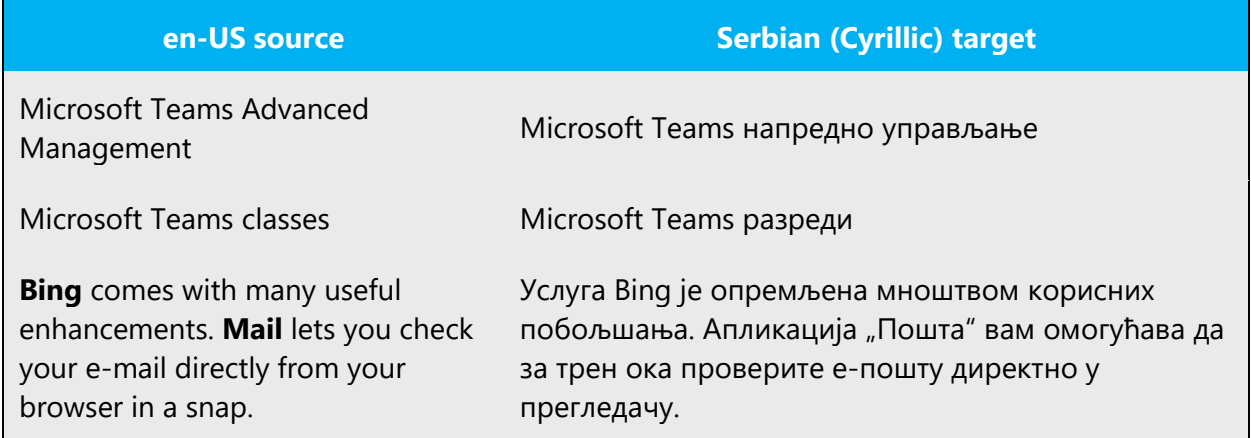

#### <span id="page-25-0"></span>4.1.5 Capitalization

In English, it is a general practice to capitalize all first characters of the words in titles, names, etc., and sometimes middle characters in words too. Bear in mind that this is an error for the Serbian (Cyrillic) texts.

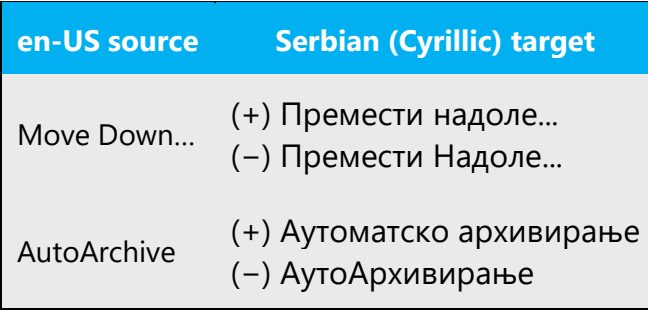

The names of days, months, languages, and adjectives derived from country names are not capitalized. Words Web and Internet should not be capitalized in Serbian (Cyrillic) language

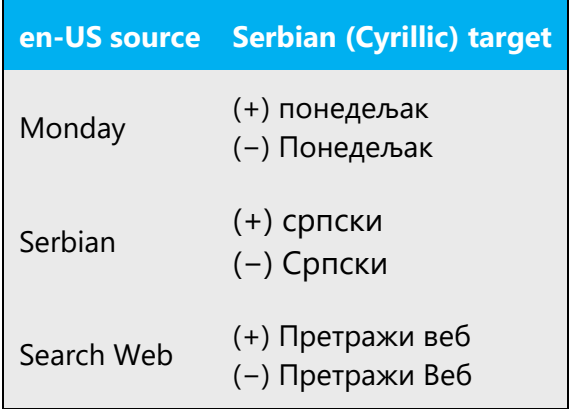

#### <span id="page-26-0"></span>4.1.6 Compounds

Generally, compounds should be understandable and clear to the user. Overly long or complex compounds should be avoided. Keep in mind that unintuitive compounds are ultimately an intelligibility and usability issue.

Word order should be kept in compounds consisting of:

- 1. adjectival noun used in common collocations (such as Internet) + headword.
- 2. Please note that compounds containing the term "Web" should be written without the hyphen (e.g., веб страница, веб локација, веб апликације, etc.)
- 3. acronym + headword.

Example:

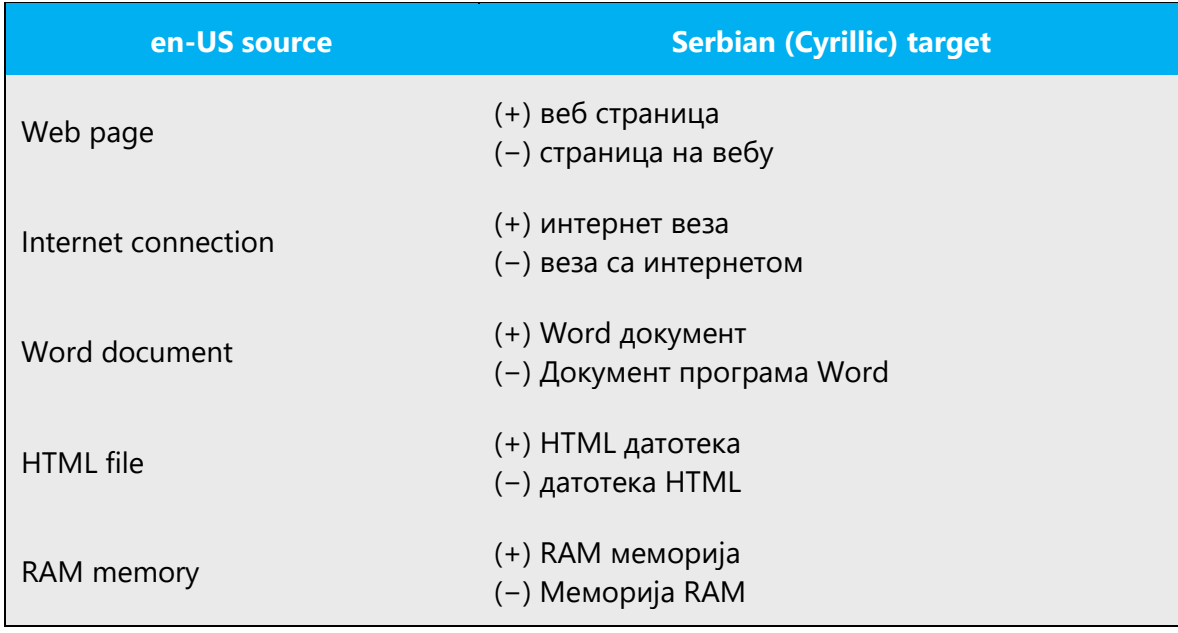

#### <span id="page-27-0"></span>4.1.7 Contractions

For en-US Microsoft voice, the use of contractions helps to convey a conversational tone and are used whenever possible.

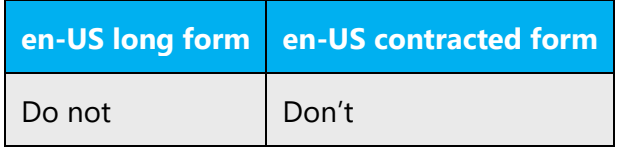

Use contractions (e.g., Je l') only in rare cases when you want to emphasize a colloquialism of an expression.

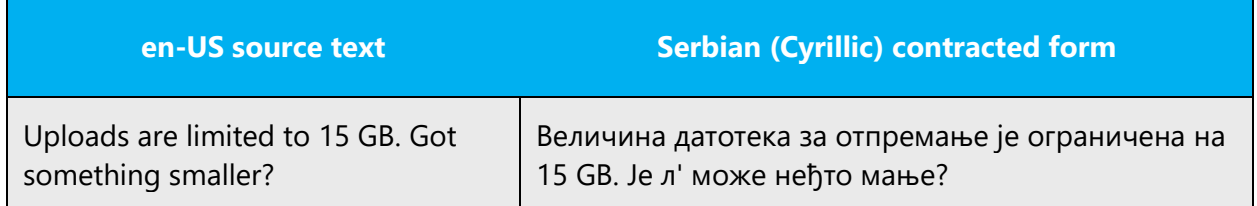

# <span id="page-27-1"></span>4.1.8 Conjunctions

For en-US Microsoft voice, use of conjunctions is another way to help convey a conversational tone. Starting a sentence with a conjunction can be used to convey an informal tone and style.

Generally, sentences can be started with conjunctions in Serbian (Cyrillic) for achieving a more relaxed tone. Feel free to use these constructions, but be careful about the appropriateness in the given context. You can begin sentences with conjunctions (and, but, or) if it helps readability, but conjunctions must be used very carefully.

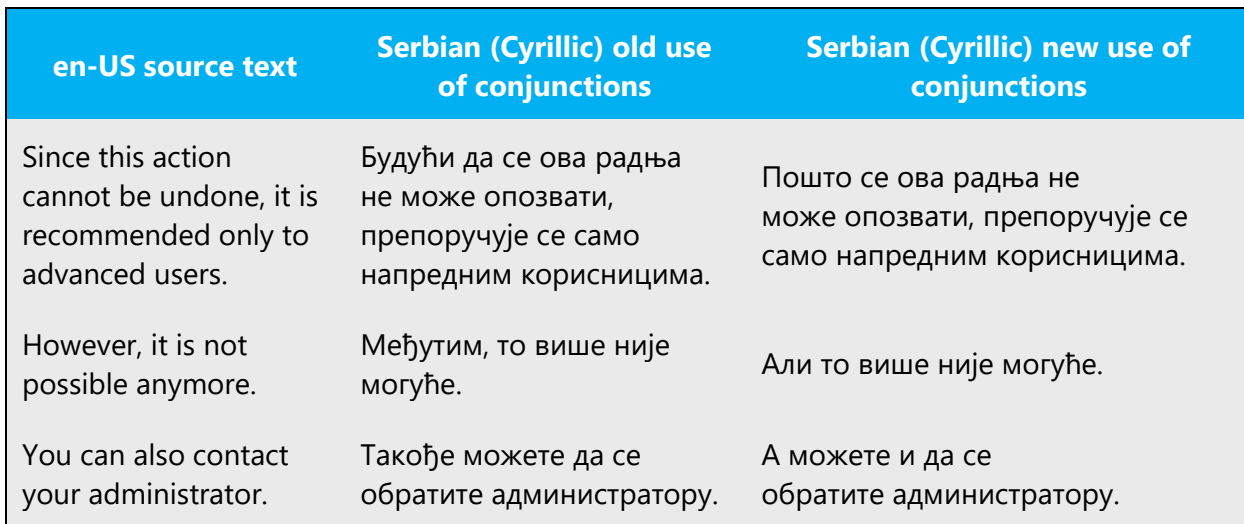

# Examples:

#### <span id="page-28-0"></span>4.1.9 Genitive

You should not try to transfer word order from English system of compounds which are formed by connecting nouns and/or adjectives in a row thus forming a long genitive construction. In Serbian (Cyrillic), too long genitive constructions should be avoided. They should be translated as this:

- 1. main word (noun) + supporting word(s) in genitive
- 2. supporting word (noun translated as adjective) + main word in nominative
- 3. main word + preposition (za, o etc.) + supporting words in preposition determined case

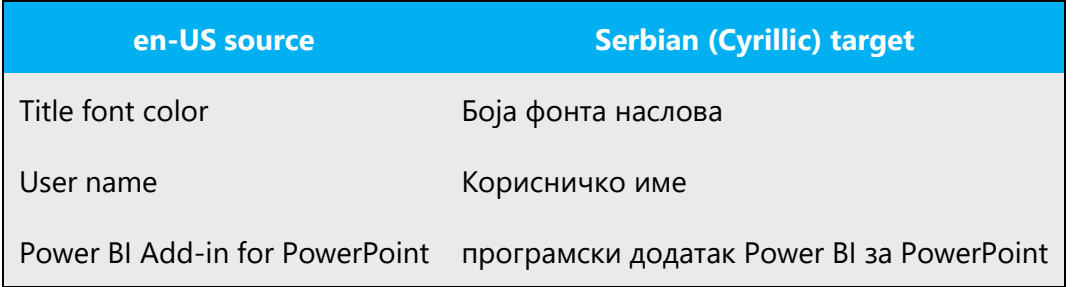

Avoid genitive constructions such as од стране. They imply literal translation.

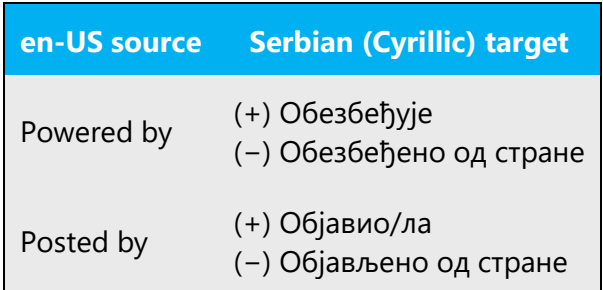

Convention 1: Attaching a genitive "s" to (trademarked) product names is not feasible, as it could be interpreted as a modification of such names.

Example:

- (−) Microsoft's products
- (+) Microsoft products
- (+) Products by Microsoft

# <span id="page-29-0"></span>4.1.10 Localizing colloquialism, idioms, and metaphors

The Microsoft voice allows for the use of culture-centric colloquialisms, idioms, and metaphors (collectively referred to "colloquialism"). A little humor is OK, but it must be used very carefully. Use colloquialisms and humor used in English in specific situations, such as Getting Started experiences, Product Tours, and Setup screens. Avoid colloquialisms and idioms that might be offensive or too expressive. Be mindful of cultural consideration and globalization.

Choose from the following options to express the intent of the source text appropriately.

- Do not attempt to replace the source colloquialism with a Serbian colloquialism that fits the same meaning of the particular context unless it is a perfect and natural fit for that context.
- Translate the intended meaning of the colloquialism in the source text (as opposed to literally translating the original colloquialism in the source text), but only if the colloquialism's meaning is an integral part of the text that can't be omitted.
- If the colloquialism can be omitted without affecting the meaning of the text, omit it.

Examples:

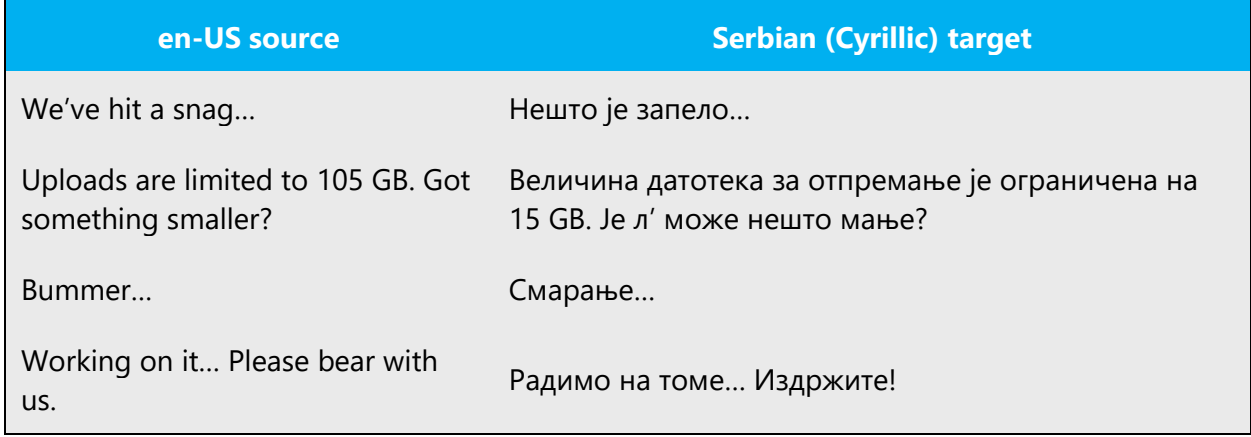

#### <span id="page-30-0"></span>4.1.11 Modifiers

In Serbian (Cyrillic) localized text you often need to use modifiers in cases when you need to decline a term or component that must not be declined. These are mainly UI items and unlocalizable product names.

1. UI items modifiers. To select a suitable modifier, find out what kind of component is in question. E.g., menus contain commands rather than functions, etc.

Here's an overview of the most common UI elements and corresponding translation patterns if UI element in question is "Insert":

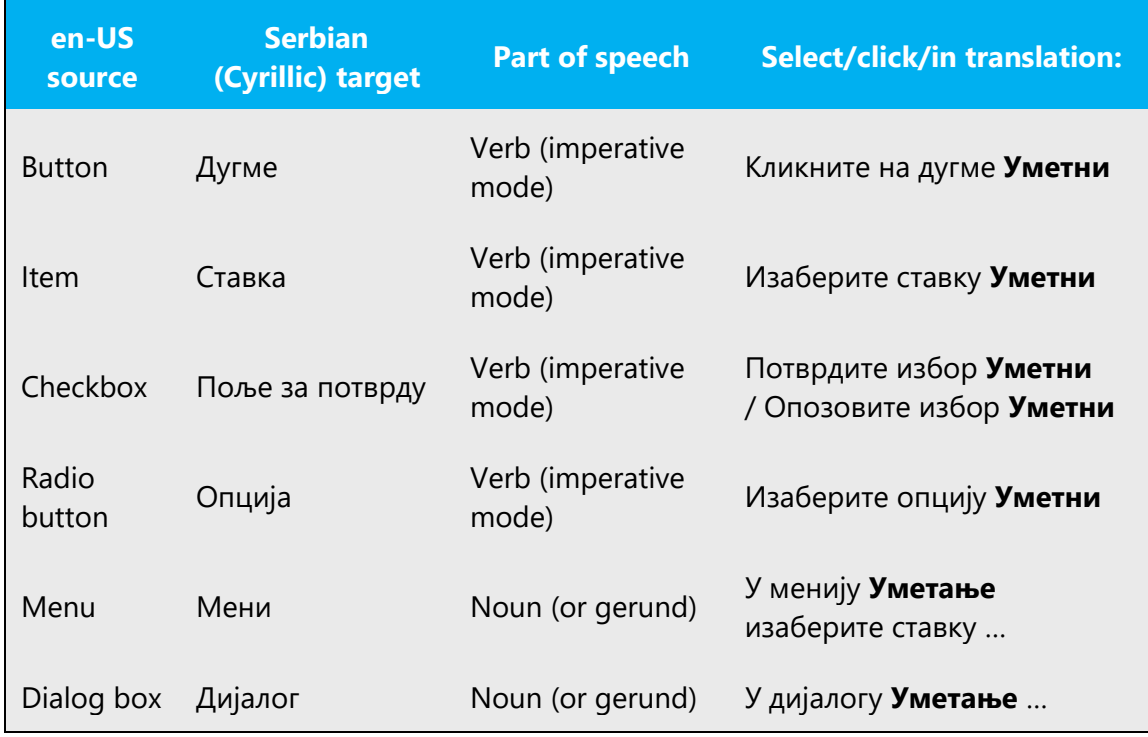

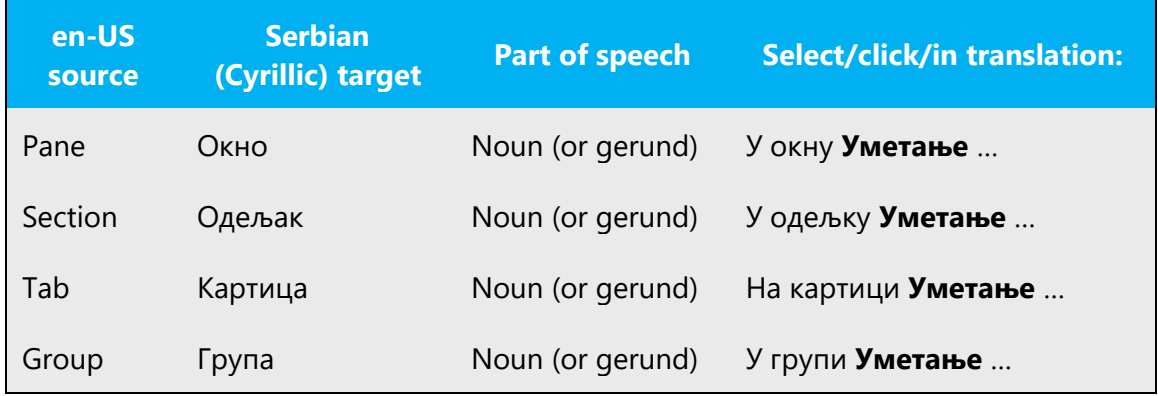

2. Product names modifiers. To select a suitable modifier, get to know the product in question. Generally speaking, confusion mainly appears among programs and services. Check if there is an installation file. In cases where you can use an .exe file to install a product on your local computer, correct modifier is most likely program/application. If you can use a product on the Web, but you cannot install it locally, the most likely correct modifier is service. Also, services usually do not have version or edition labels (Windows **11**, Office **365**).

Here are several common examples:

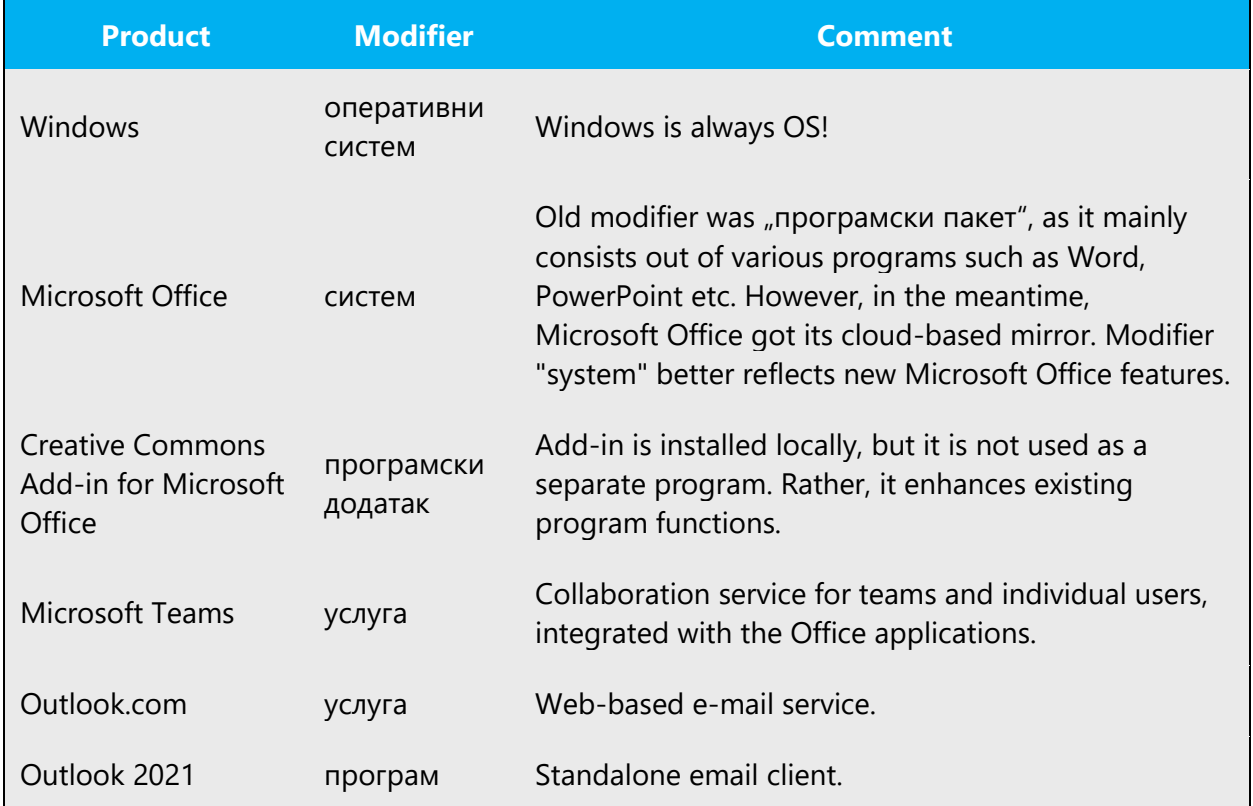

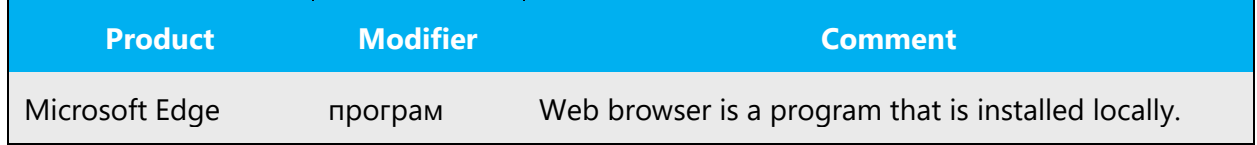

#### <span id="page-32-0"></span>4.1.12 Nouns

# **General Considerations**

Sometimes it is hard to distinguish if a noun should be treated as a proper or a common noun. You should always double check context as this often happens with product names when they appear with no tags, unlocalizable parts and so on. Check as many products names as you can to become aware of this.

Example:

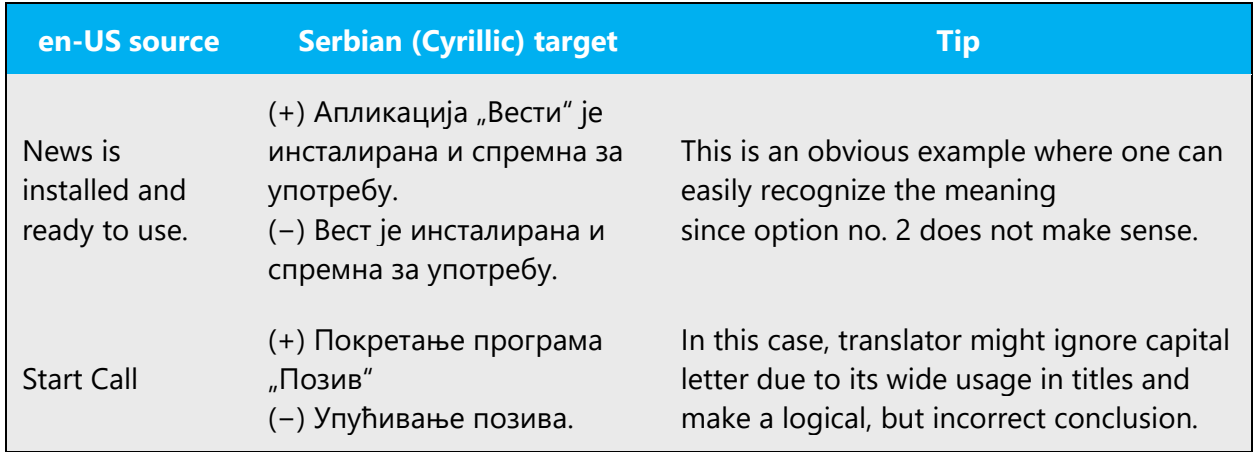

#### **Inflection**

Declination of nouns that refer to non-alive things should not be the same as the declination of nouns that refer to humans or living beings. These two types of declination are different.

Example:

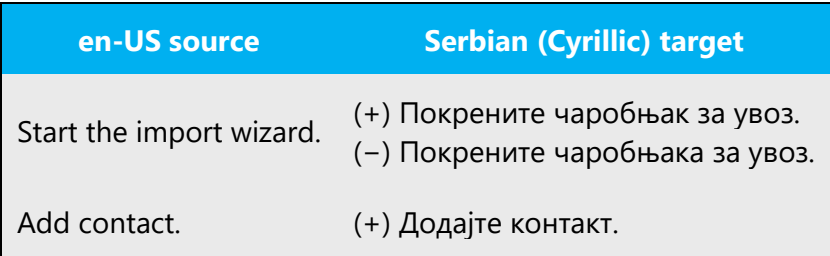

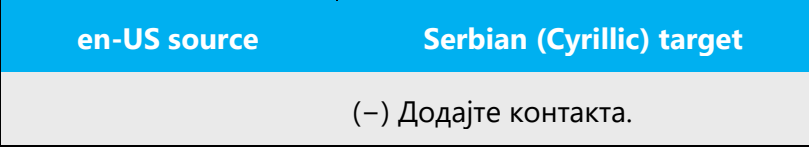

#### **Plural Formation**

Sometimes English text uses singular in cases that actually denote plural. That is especially the case with genitive constructions.

Example:

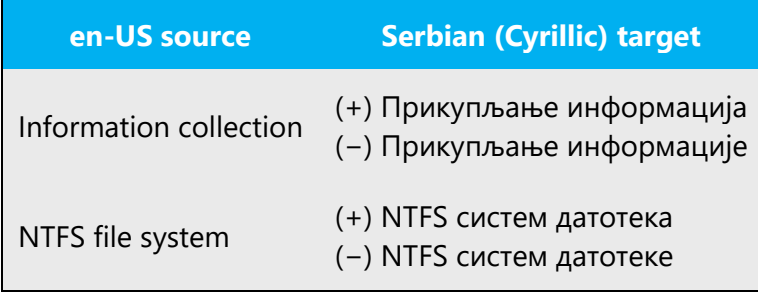

Special attention should be paid to collective nouns which denote group, but grammatically speaking, they are singular. It is always better to do some workaround in order to avoid awkward formulations.

Example:

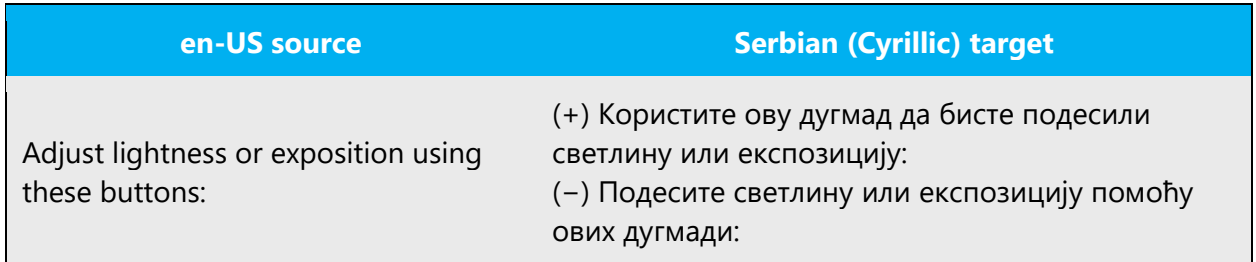

#### <span id="page-33-0"></span>4.1.13 Prepositions

Be aware of proper preposition use in translations. Many translators, influenced by the English language, omit the preposition or change the word order.

Examples:

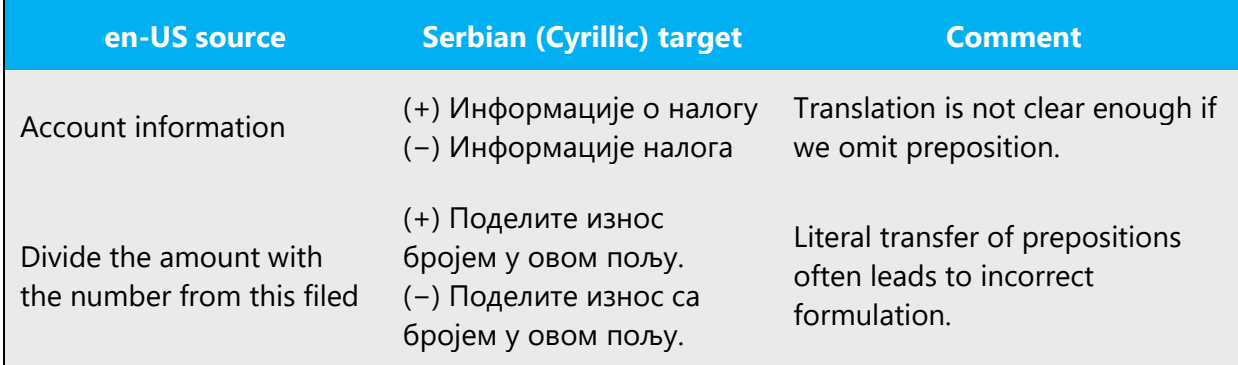

#### **Important!**

The preposition "for" in product names is always translated, e.g., "Visual Basic for Applications" is "Visual Basic za aplikacije."

#### <span id="page-34-0"></span>4.1.14 Pronouns

Avoid usage of personal pronouns and possessive determiners whenever that does not affect the meaning, especially when it comes to pronoun "you /yours" which is used very frequently in English (See section Possessive adjectives). However, if you have to use it, use lowercased formal 2nd person plural (ви/ваш).

Example:

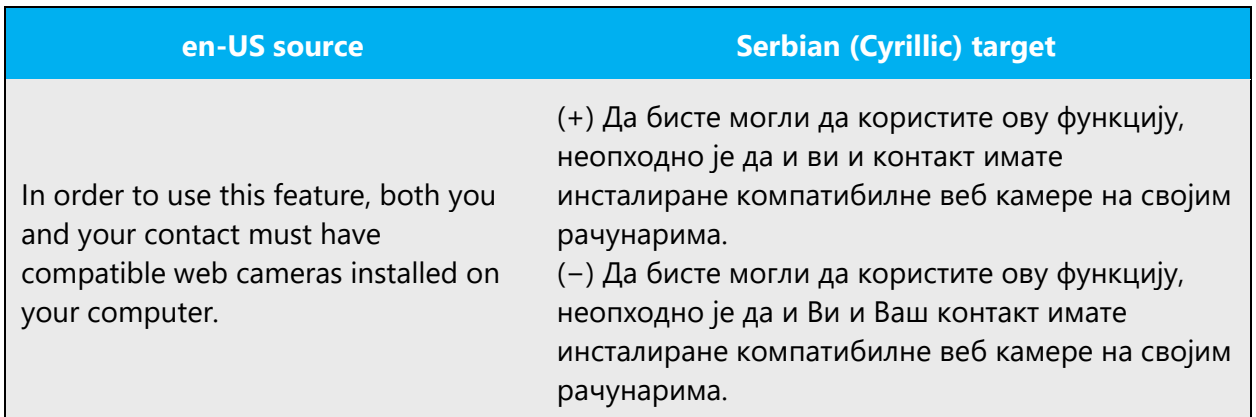

However, that does not apply to personal pronoun "me/my" as it is often used as integral part of UI items. For example: "My computer," "My photos" etc.

Pronouns should be used in situations when they can replace a word that appears many times in a single sentence or paragraph.

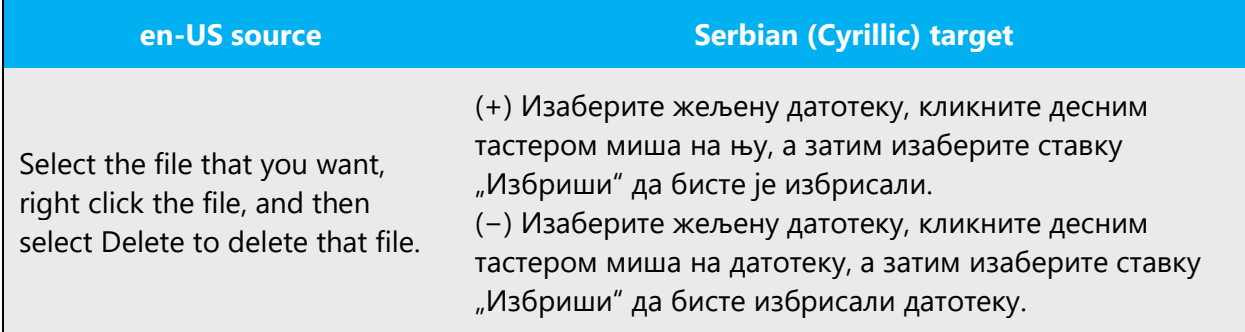

The usage of pronouns works similarly in Serbian (Cyrillic) in terms that indirect reference to users should not be used. Try to avoid impersonal constructions as much as possible to achieve fluency and a more personal style. However, please keep in mind that spelling out pronouns should generally be avoided (i.e., use Препоручујемо да инсталирате овај програм instead of **Ми** препоручујемо да инсталирате овај програм).

Please find the examples for Serbian (Cyrillic) provided in the table below:

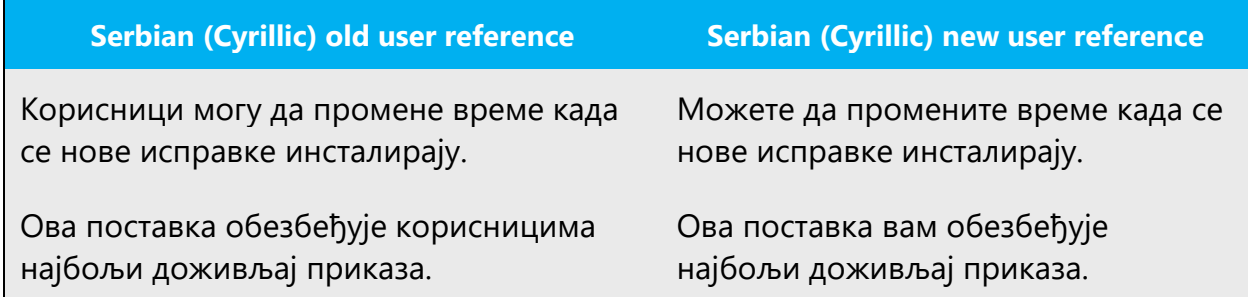

#### <span id="page-35-0"></span>4.1.15 Punctuation

General punctuation rules are available in the recommended reference material. Below are some points that should be taken into account during Microsoft products localization process.

# **Bulleted Lists**

A phrase preceding a bulleted list (or enumeration) can end with a semicolon (A), comma (B), full stop (C) or have no punctuation at all (D), according to whether the phrases following the bullet are complete sentences, or a continuation of the leading sentence, and depending on other punctuation rules.

In example (C), the items in the list are complete sentences. Each sentence starts with an initial capital letter and ends with a full stop.

#### **Example (A):**

У настави се комбинују:

- усмени и писмени метод излагања. Усмени је чешћи и боље веже пажњу ученика;
- контролни и редовни писмени задаци;
- аудио и видео касете;
- графоскопи и дијапројектори.

#### **Example (B):**

Три основне функције цртице изгледају овако:

а) писање полусложеница (ауто-сервис),

б) писање удвојеног презимена (Весна Јањевић-Поповић),

в) растављање речи на слогове (на-пи-са-ти), на крају ретка и другде, нпр. у речницима који дају све речи растављене на слогове.

# **Example (C):**

Цртица се, за разлику од црте, увек пише без белина:

- У полусложеницама, у којима је истовремено и спојни и раздвојни знак, некад више једно, некад више друго (спомен-плоча, аутосервис, ауто-кућа, ауто-превозник), мада изостаје у спојевима када ауто значи само-, а не самоходни, тј. када не значи аутомобилски (аутобиографија, аутопортрет, аутосугестија).
- У удвојеним презименима, која су последица новијег непатријархалног времена, цртица се редовно пише (Нада Поповић-Перишић, Весна Јањевић-Поповић).
- Пише се и при растављању речи на слогове, на крају реда и, нарочито, у речницима који све речи растављају на слогове како би се то растављање олакшало педантним корисницима речника, односно правописа (на-пи-са-ти, рас-ту-ри-ти).

# **Example (D):**

За следеће енглеске термине постоје ова решења:

- promotion mix—промотивна мешавина
- marketing mix—маркетиншка мешавина
- Public Relations—односи с јавношћу
- full service agency—агенција која пружа комплетну услугу
- **соруwriter—писац реклама**
- press clipping—прес клипинг
- business-to-business advertising—узајамно оглашавање међу фирмама

In Serbian Cyrillic, alphabetical order follows Serbian Cyrillic alphabet: **а), б), в), г), д),** etc.

#### **Comma**

In Serbian (Cyrillic), a regular order in sentences containing two clauses is main clause + subordinate clause. You do not normally put comma after the main sentence:

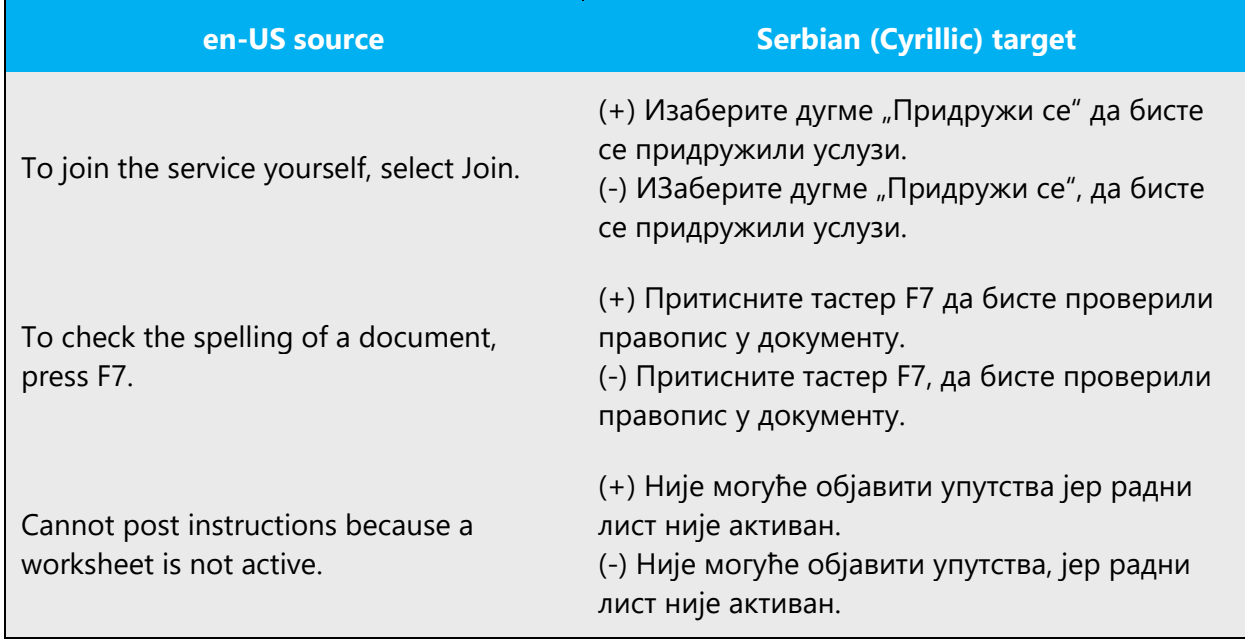

If you want to emphasize the content of a subordinate clause, a regular order could be inverted—subordinate clause + main clause. In that case you must put comma after the subordinate clause:

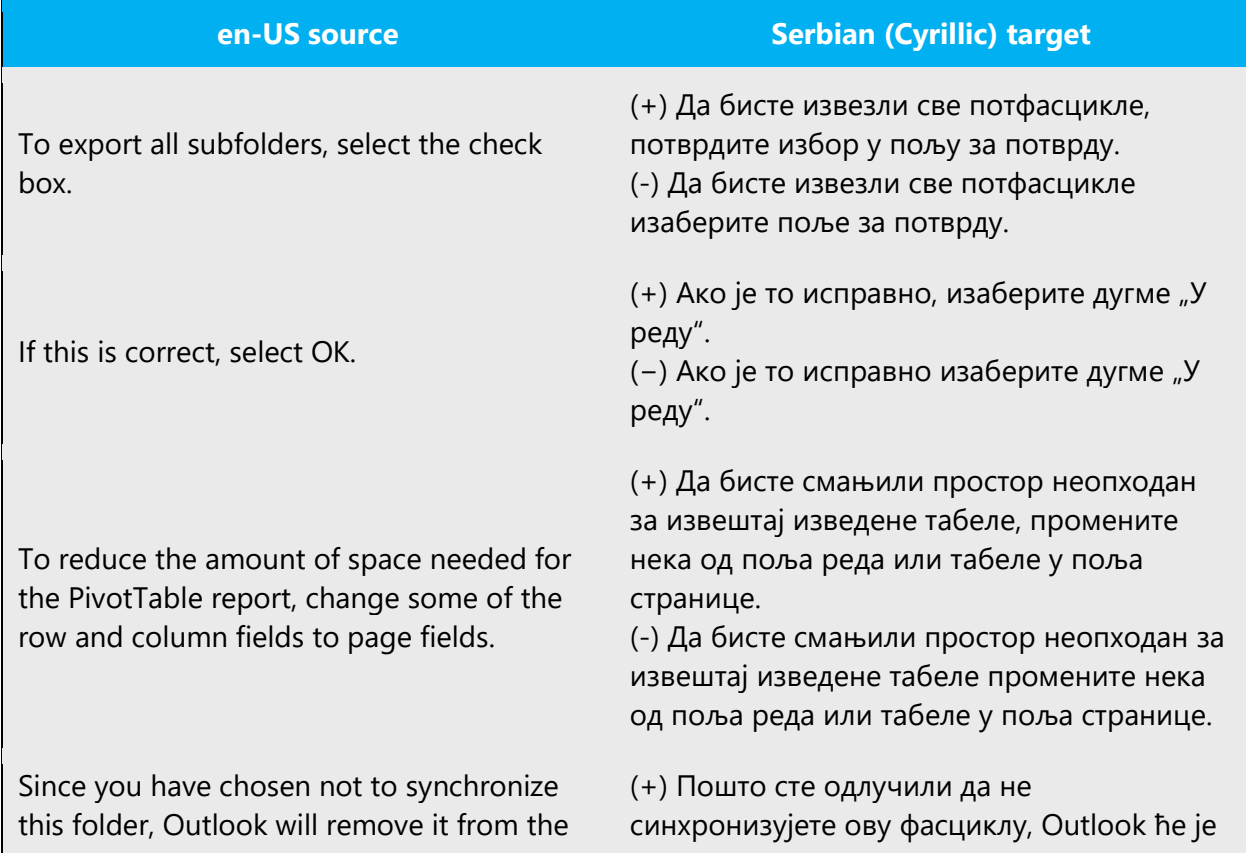

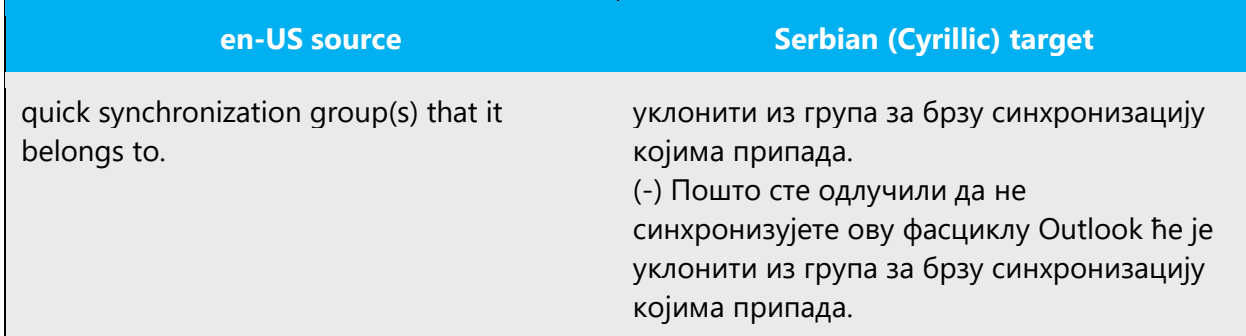

In Serbian (Cyrillic), the word order should reflect the order of user actions, even if it doesn't in English. In such cases, there is no need to use comma after those steps.

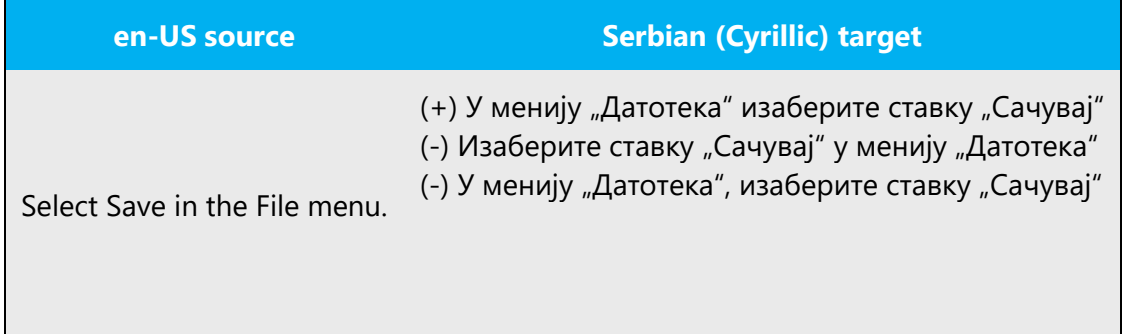

Don't transfer all commas from English sentences.

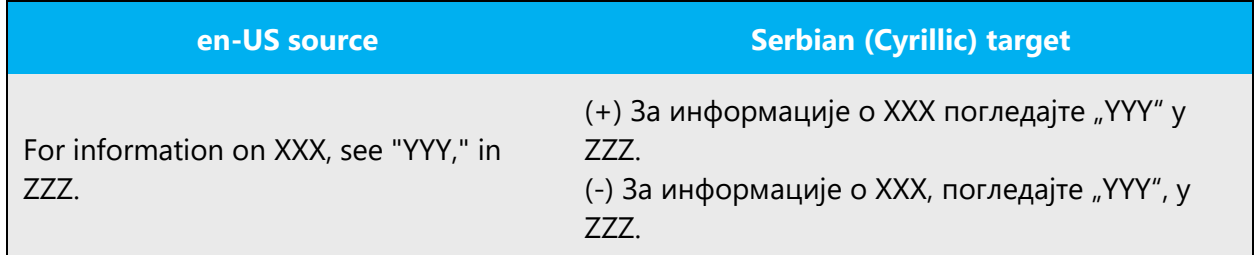

# **Colon**

All double punctuation marks (colons and semicolons, exclamation and question marks) are not preceded by a space. In cases where colon is used in front of enumeration within the same sentence, do not use capital letters.

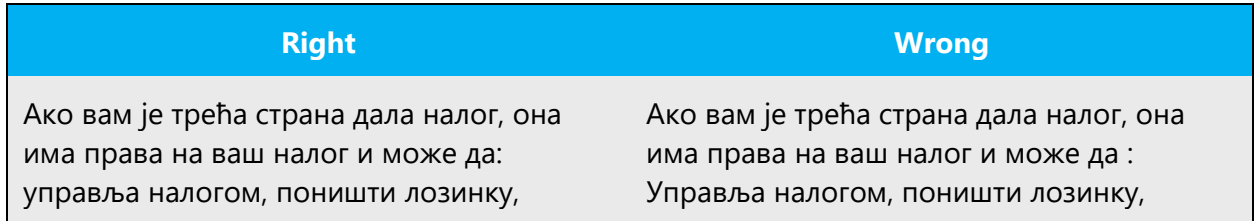

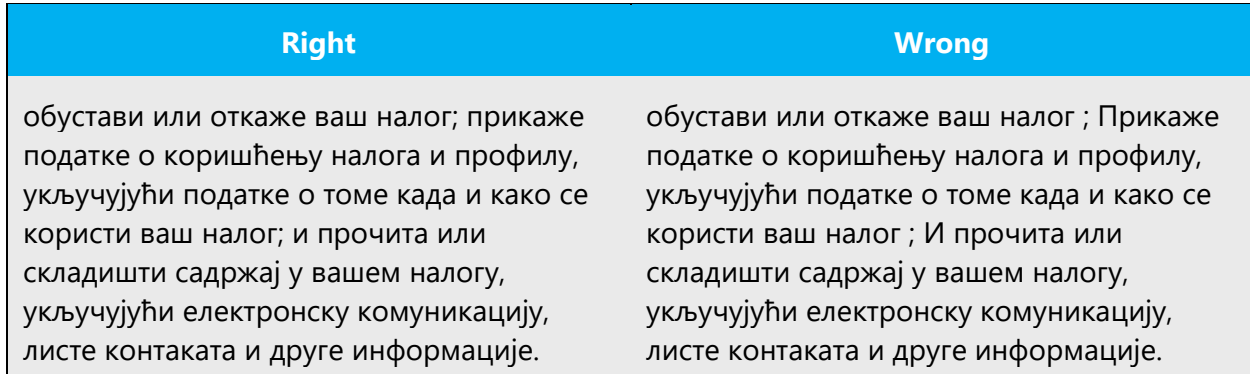

Table headings **could be followed by a colon**, but it is not necessary. Every line starts with an initial capital letter:

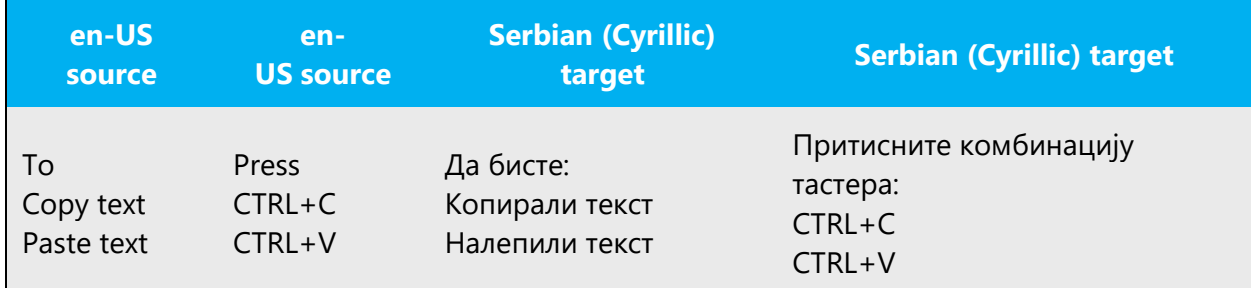

# **Dashes and Hyphens**

Three different dash characters are used in English:

# **Hyphen**

# **(U+002D) (ALT+045)**

The hyphen is used in English to divide words between syllables, to link parts of a compound word, and to connect the parts of an inverted or imperative verb form. In documentation, the preference is not to hyphenate, except in those cases where the words already contain a hyphen (usually compounds and abbreviations).

Some hyphenated words should never be broken and must appear on the same line, such as:

Examples:

ауто-сервис (car service)

(+) ауто-сервис (car service)

(+) 25-годишњи, 8-битни (special kind of abbreviations)

(+) ММФ-а, ММФ-ом (acronym declination)

(+) 322-88-63 (phone number)

**Important:** Cyrillic declination of acronyms in Latin script requires hyphenation.

For example: ID, ID-a, ID-ом etc.

# **En Dash**

# **(U+2013) (ALT+150)**

The en dash is used as a minus sign, usually with spaces before and after. to emphasize a phrase within a sentence, or to separate clauses in sentences (as in English usage). There should be a space before and after the en dash.

Example:

Замените кoд – као што је приказано у претходном примеру.

The en dash is also used in number ranges, such as those specifying page numbers. No spaces are used around the en dash in this case, except the in case where the linguistic units connected by the dash (or one of them) consist of more than one word e.g.

Examples:

1999–2000.

стр. 11–23

Београд–Јагодина

Београд – Нови Сад

Using dash instead of hyphen and vice-versa is an error.

# **Em Dash**

**(U+2014) (ALT+151)**

There is no Em dash in Serbian (Cyrillic). It should be deleted and replaced by en dash or comma (as in apposition constructions)

Example:

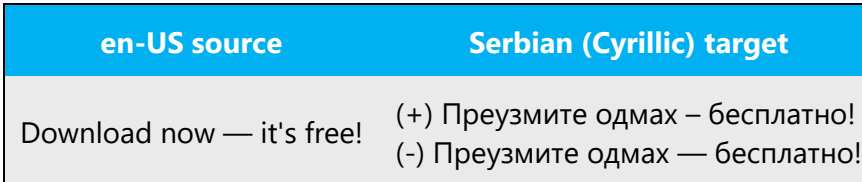

# **Ellipses (Suspension Points)**

Use of ellipses is typical in describing ongoing processes, denoting omitted text etc. Do not use space in front of ellipses symbol.

Example:

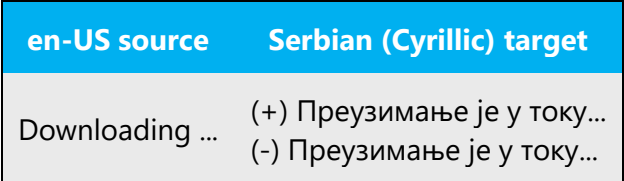

Keep in mind the following when using ellipses/suspension points:

Use three dots symbol **(ALT+0133: …)**, not three dots in a row (…).

# **Period**

Remember that Serbian (Cyrillic) translations never end with a period unless they are complete sentences regardless of the source text. Sometimes, translators use it after long string although it is not a sentence.

Example:

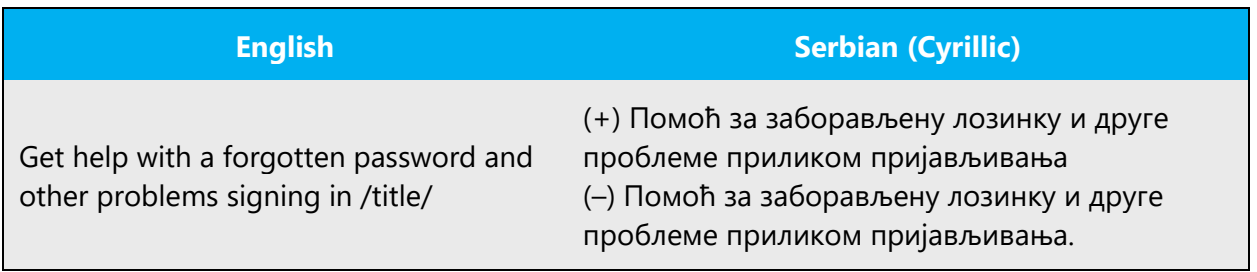

# **Quotation Marks**

In US source strings, you may find software references surrounded by English quotation marks. Always use Serbian (Cyrillic) (curly) quotation marks (opening quotation mark: **ALT+0132**; closing quotation mark: **ALT+0147**), except in rare cases of inner quotation when single quotation marks are used (both single quotation marks: **ALT+0146**)

#### **Parentheses**

In English, there is no space between the parentheses and the text inside them. The same rule applies to Serbian (Cyrillic) text.

#### <span id="page-43-0"></span>4.1.16 Sentence fragments

For the Microsoft voice, use of sentence fragments helps convey a conversational tone. They are used whenever possible as they are short and to the point.

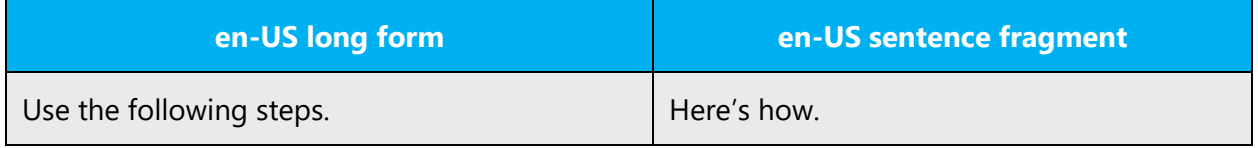

Feel free to shorten the sentences to achieve a more natural tone and better fluency in Serbian (Cyrillic) too.

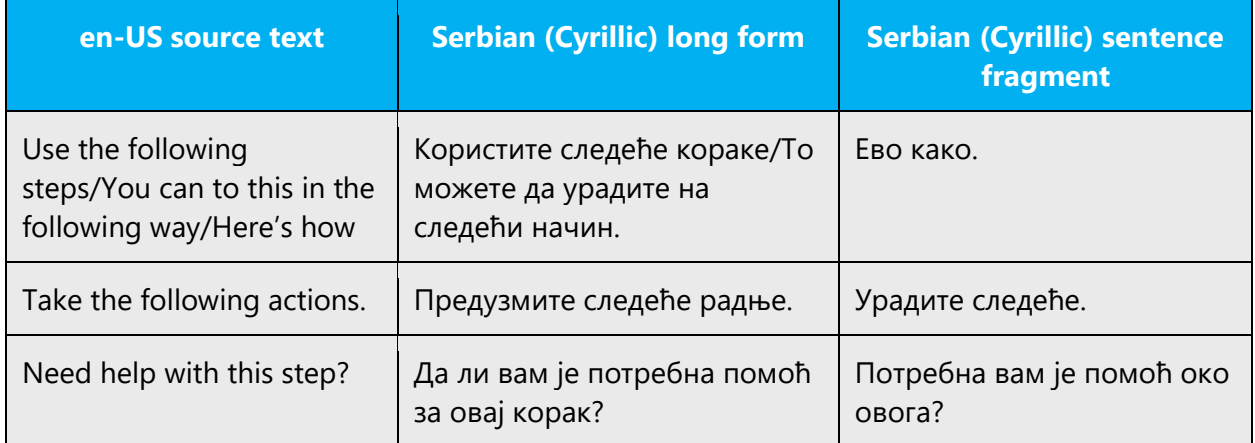

#### <span id="page-43-1"></span>4.1.17 Subjunctive

Use active voice and imperative or indicative mood. These are easier to understand than passive voice and subjunctive mood.

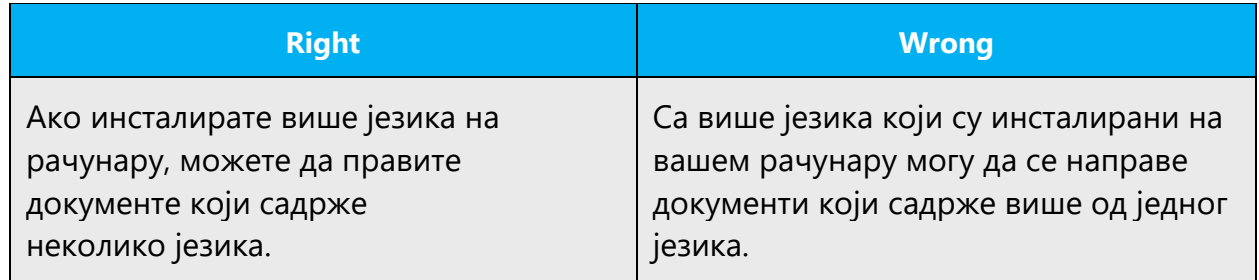

# <span id="page-44-0"></span>4.1.18 Symbols & non-breaking spaces

Use non-breaking spaces (CTRL+SHIFT+SPACEBAR or Alt+0160) between words that should not separate onto different lines. If two words are connected by a non-breaking space, Word will keep them together, even if subsequent editing causes line breaks to change. On your screen, a non-breaking space looks like a degree symbol (°), but it will print like a space.

# **Ampersand (&)**

For the ampersand symbol - always translate "&" as "and" when it refers to running text. Do not keep "&" in the target, unless it is part of a tag, placeholder, shortcut or other type of code.

#### <span id="page-44-1"></span>4.1.19 Verbs

Pay attention to the perfect or imperfect form of translated verbs. English verbs can be translated in either forms in Serbian (Cyrillic) depending on whether it is a repeated or a single action.

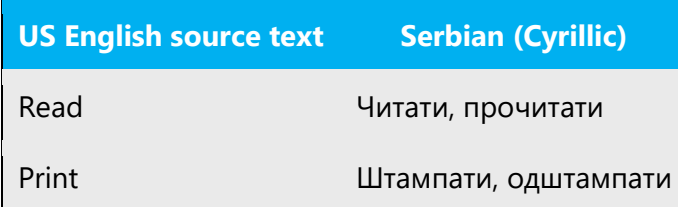

Continuous operations are usually expressed in English with a gerund, which should be translated into Serbian (Cyrillic) either by deverbative noun or by reflexive or imperfect verb.

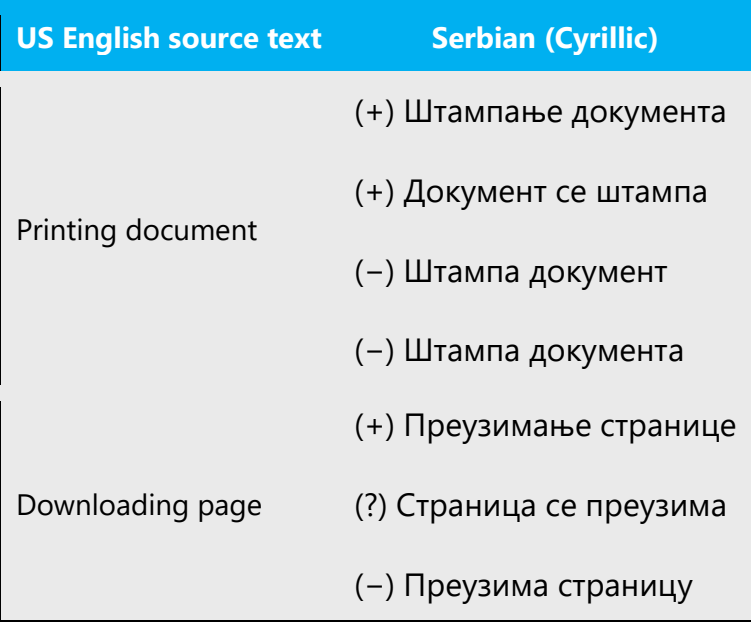

Pay attention to verb transition as it dictates declination of noun (object). That is especially the case with many English verbs in a row.

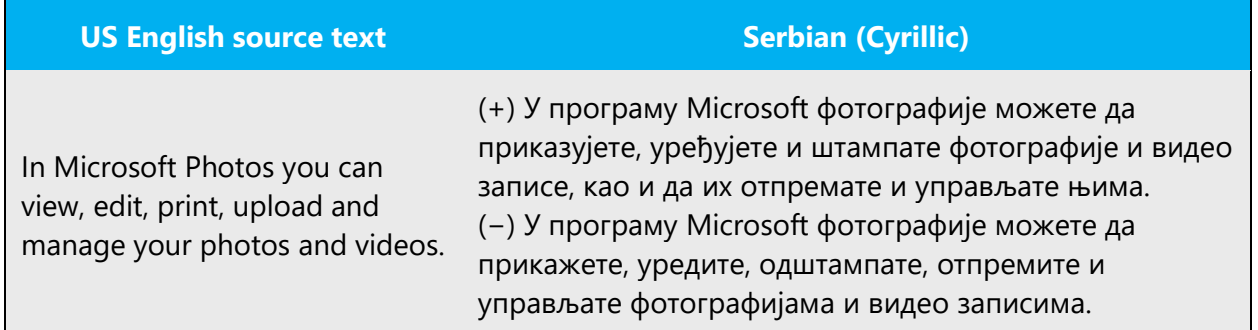

# <span id="page-45-0"></span>5 Localization considerations

Localization means that the translated text needs to be adapted to the local language, customs, and standards.

The language in Microsoft products should have the "look and feel" of a product originally written in Serbian (Cyrillic), using idiomatic syntax and terminology, while at the same time maintaining a high level of terminological consistency, so as to guarantee the maximum user experience and usability for our customers.

Use correct and consistent grammar in all texts. If in doubt, see the reference books mentioned in the [Reference Material](#page-4-0) section. The following are guidelines for consistent use in cases where more than one solution would theoretically be possible, or where errors have been common in the past.

# <span id="page-46-0"></span>5.1 Accessibility

Accessibility options and programs are designed to make the computer usable by people with cognitive, hearing, physical, or visual disabilities.

Hardware and software components engage a flexible, customizable user interface, alternative input and output methods, and greater exposure of screen elements. Some accessible products and services may not be available in Serbian-speaking markets. Please double-check with the appropriate resources.

General accessibility information can be found at [https://www.microsoft.com/en](https://www.microsoft.com/en-us/accessibility/)[us/accessibility/.](https://www.microsoft.com/en-us/accessibility/)

# <span id="page-46-1"></span>5.2 Applications, products, and features

Application/product names are often trademarked or may be trademarked in the future and are therefore rarely translated. Occasionally, feature names are trademarked, too (e.g., IntelliSense™). Before translating any application, product, or feature name, please verify that it is in fact translatable and not protected in any way.

# **Version Numbers**

Version numbers always contain a period (e.g., Version 4.2). Please note the following punctuation examples of "Version x.x":

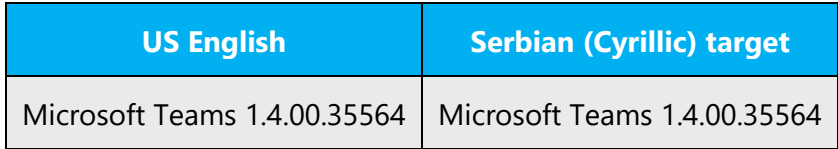

Version numbers are usually also a part of version strings, but technically they are not the same.

# <span id="page-46-2"></span>5.3 Trademarks

Trademarked names and the name Microsoft Corporation shouldn't be localized unless local laws require translation and an approved translated form of the trademark is available. A list of Microsoft trademarks is available for your reference at the following location:<https://www.microsoft.com/en-us/legal/intellectualproperty/trademarks>

# <span id="page-47-0"></span>5.4 Software considerations

This section refers to all menus, menu items, commands, buttons, check boxes, etc., which should be consistently translated in the localized product.

Refer to **Build desktop apps for Windows | Microsoft Docs** for a detailed explanation of the Windows user interface guidelines (English). When referring to a command in a menu first indicate the menu name and afterwards the command name.

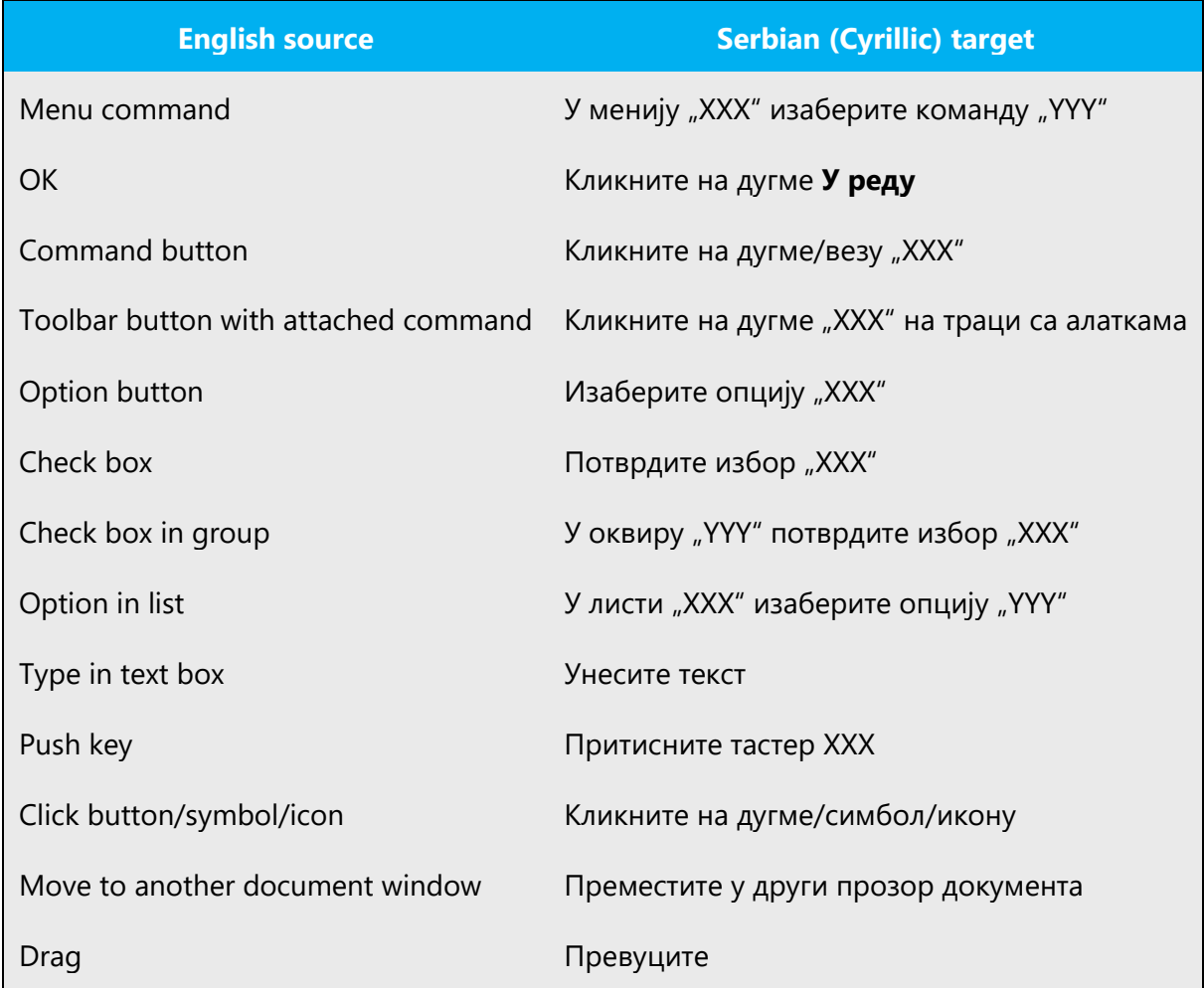

# <span id="page-47-1"></span>5.4.1 Arrow keys

The arrow keys move input focus among the controls within a group. Pressing the right arrow key moves input focus to the next control in tab order, whereas pressing the left arrow moves input focus to the previous control. Home, End, Up, and Down also have their expected behavior within a group. Users can't navigate out of a control group using arrow keys.

Arrow keys are translated since they don't have their names printed on the keyboard.

#### <span id="page-48-0"></span>5.4.2 Error messages

Error messages are messages sent by the system or a program, informing the user of an error that must be corrected for the program to keep running. The messages can prompt the user to take action or inform the user of an error that requires rebooting the computer.

Considering the underlying principles of Microsoft voice, translators are encouraged to apply them to ensure target translation is more natural, empathetic, and not robot-like.

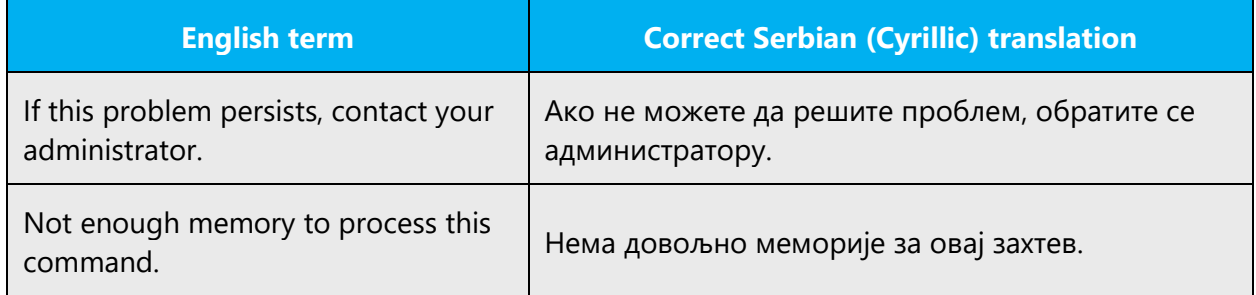

# **Serbian (Cyrillic) Style in Error Messages**

It is important to use consistent terminology and language style in the localized error messages, and not just translate them as they appear in the US product.

#### **Standard Phrases in Error Messages**

The phrases below commonly occur in error messages. When you are translating them, try to use the provided target phrases. However, feel free to use other ways to express the source meaning if they work better in the context.

Note that sometimes the US uses different forms to express the same thing.

Examples:

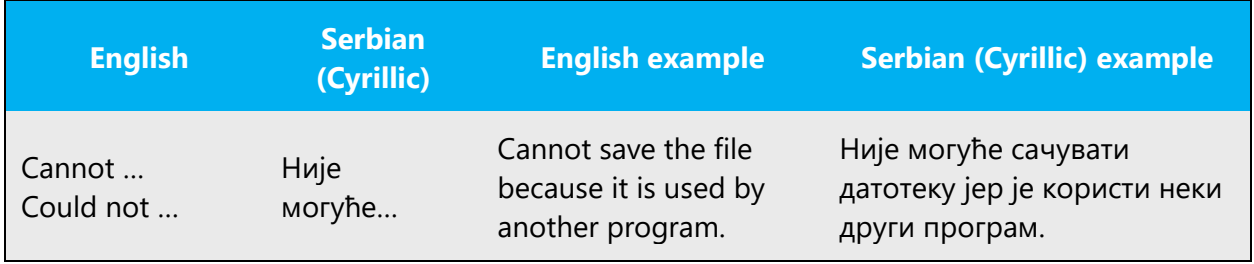

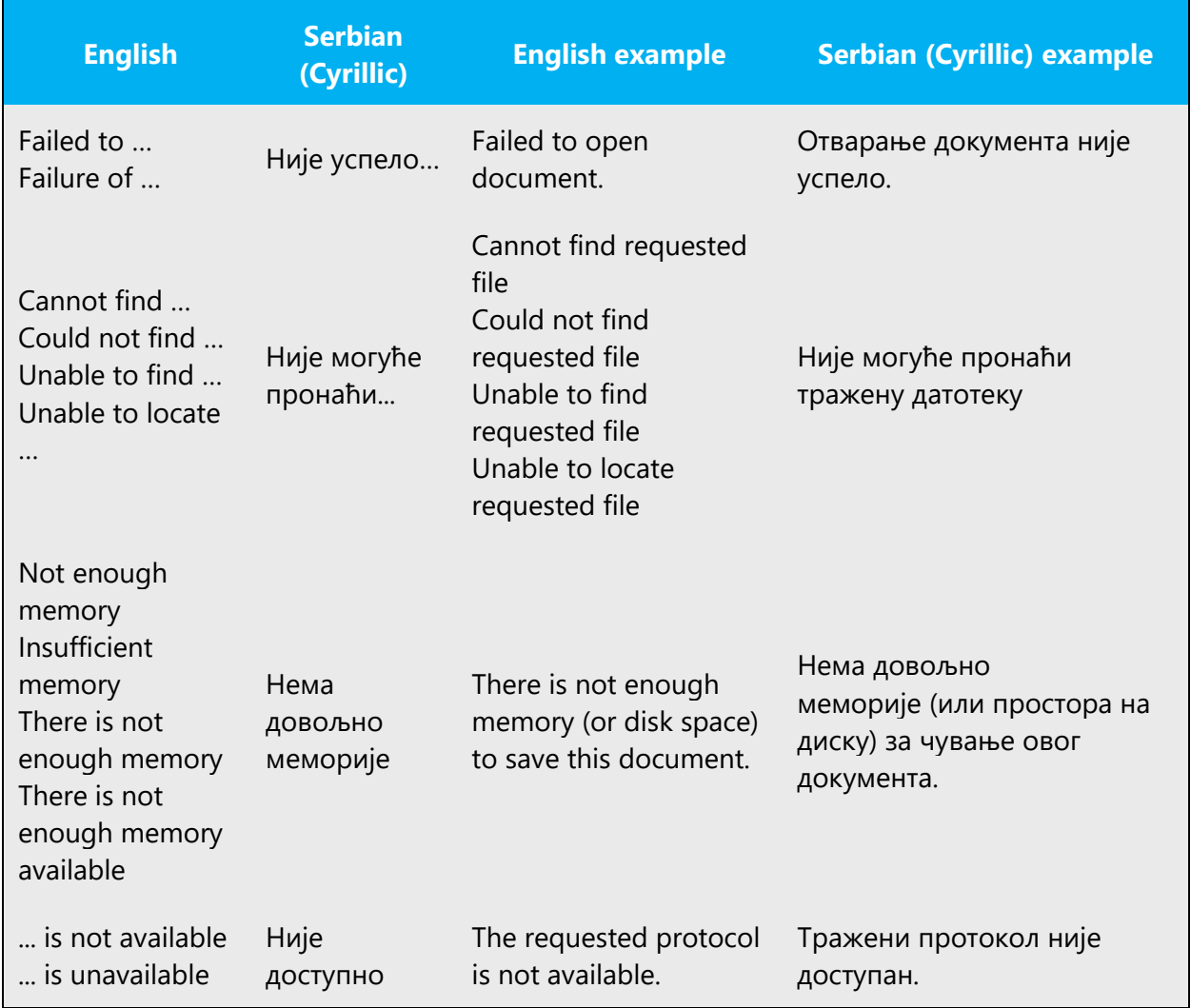

#### **Error Messages Containing Placeholders**

When localizing error messages containing placeholders, try to find out what will replace the placeholder. This is necessary for the sentence to be grammatically correct when the placeholder is replaced with a word or phrase. Note that the letters used in placeholders convey a specific meaning, see examples below:

%d, %ld, %u, and %lu means <number>

%c means <letter>

%s means <string>

Examples of error messages containing placeholders:

"Checking Web %1!d! of %2!d!" means "Checking Web <number> of <number>".

"INI file "%1!-.200s!" section" means "INI file "<string>" section".

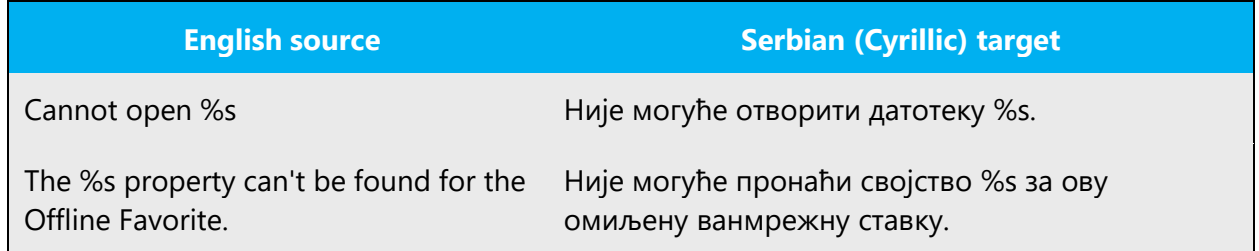

#### <span id="page-50-0"></span>5.4.3 Keys

In English, References to key names, like arrow keys, function keys and numeric keys, appear in normal text (not in small caps). In Serbian (Cyrillic), unlocalized key names and combinations are written in initial capital letters. The localized key names (for example, размакница/стрелица налево/стрелица надесно) are not capitalized in running text.

Example: Тастер Enter, Комбинација тастера Shift+F10

Key names should be translated in accordance with the Microsoft glossary in the Language Portal. While working with Microsoft software, you use keys, key combinations, and key sequences.

1. Key combination KEY1+KEY2

This term is used to underline that the user is supposed to press the first key, hold it and press the second key. Key names are combined with "+" character. For example, the command Притисните комбинацију тастера ALT+ESC means that the user should press ALT, hold it, press simultaneously ESC and then release both buttons.

2. Key sequence KEY1, KEY2

This term is used to underline that the user is supposed to press and release the given keys one after the other. Key names are separated with a comma (,) and a hard space. For example, the command Притисните низ тастера ALT, F means that the user is supposed to press ALT first, release it, then press and release the F key.

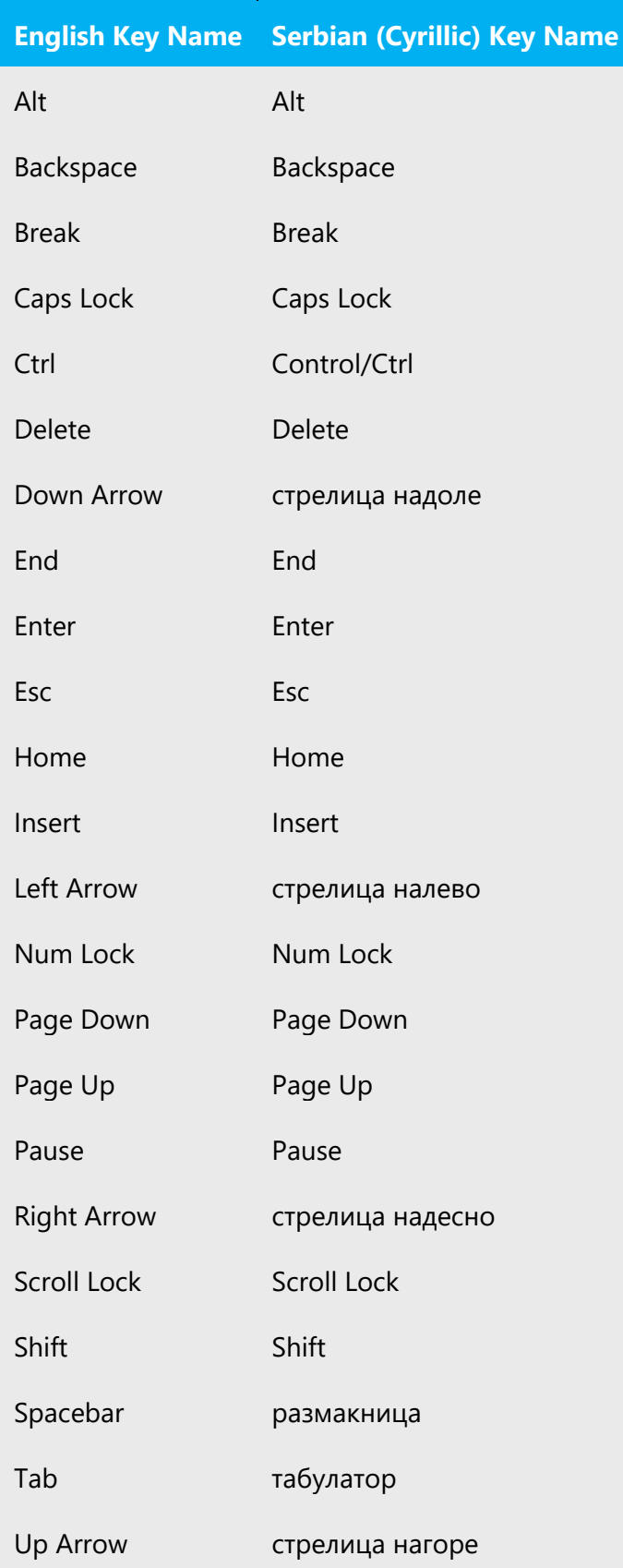

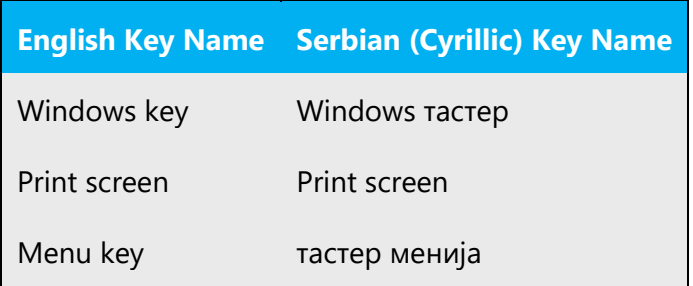

# <span id="page-52-0"></span>5.4.4 Keyboard shortcuts

Sometimes, there are underlined or highlighted letters in menu options, commands or dialog boxes. These letters refer to keyboard shortcuts, which help the user to perform tasks more quickly.

Examples:

 $New (Alt+N)$ 

Cancel (Alt+C)

Options (Alt+O)

**Additional notes:** All Serbian Cyrillic characters are extended characters and may cause technical problems. Therefore, this section does not apply to Serbian Cyrillic. If you localize a piece of software into Cyrillic version of Serbian, please double check technical possibilities and requirements before you localize keyboard shortcuts.

Content writers usually just refer to "keyboard shortcuts" in content for a general audience. In localization, however, we distinguish the following terms:

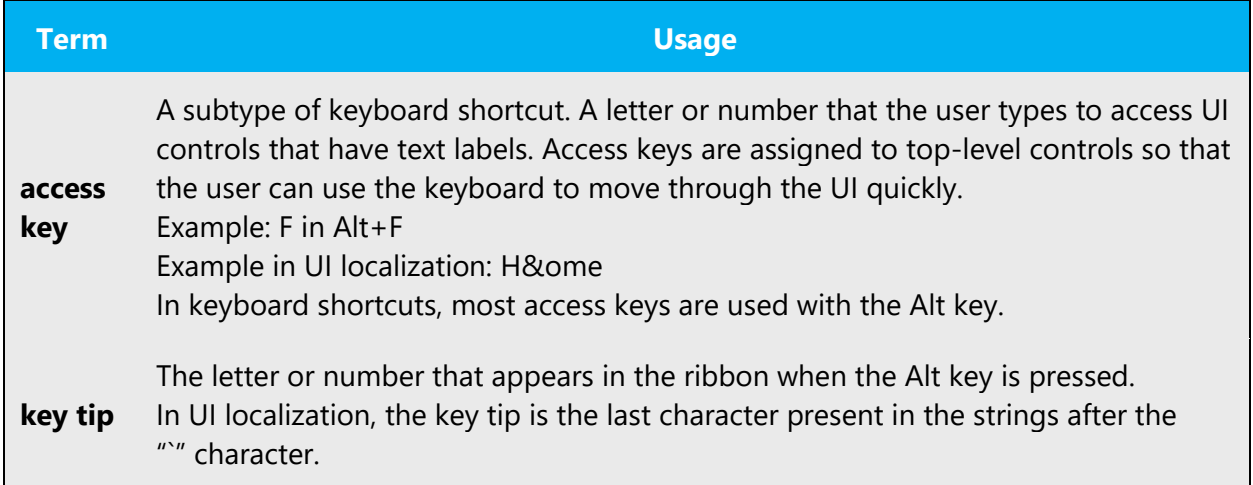

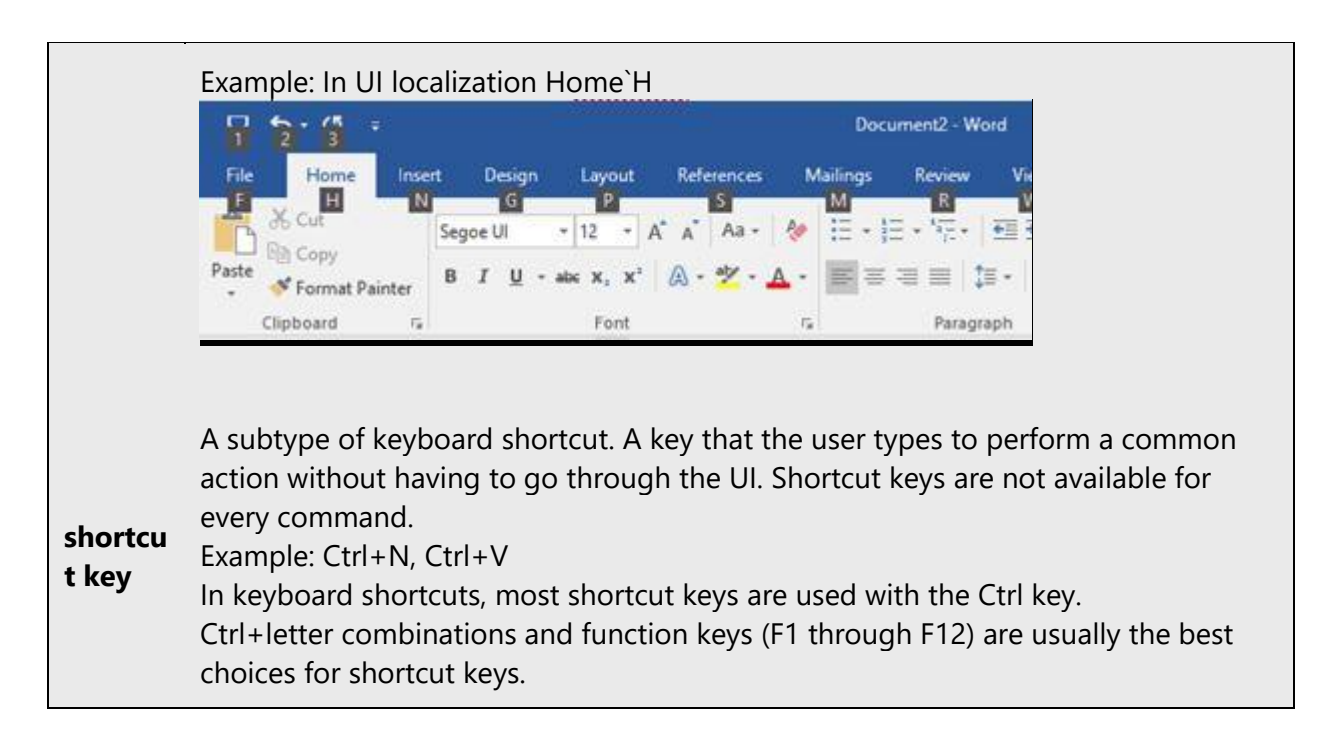

#### <span id="page-53-0"></span>5.4.5 Numeric keypad

It is recommended that you avoid distinguishing numeric keypad keys from the other keys, unless it is required by a given application. If it is not obvious which keys need to be pressed, provide necessary explanations.

For example: Тастер Del на нумеричкој тастатури.

#### <span id="page-53-1"></span>5.4.6 Shortcut keys

Shortcut keys are keystrokes or combinations of keystrokes used to perform defined functions in a software application. Shortcut keys replace menu commands and are sometimes given next to the command they represent. While access keys can be used only when available on the screen, shortcut keys can be used even when they are not accessible on the screen.

# **Standard Shortcut Keys**

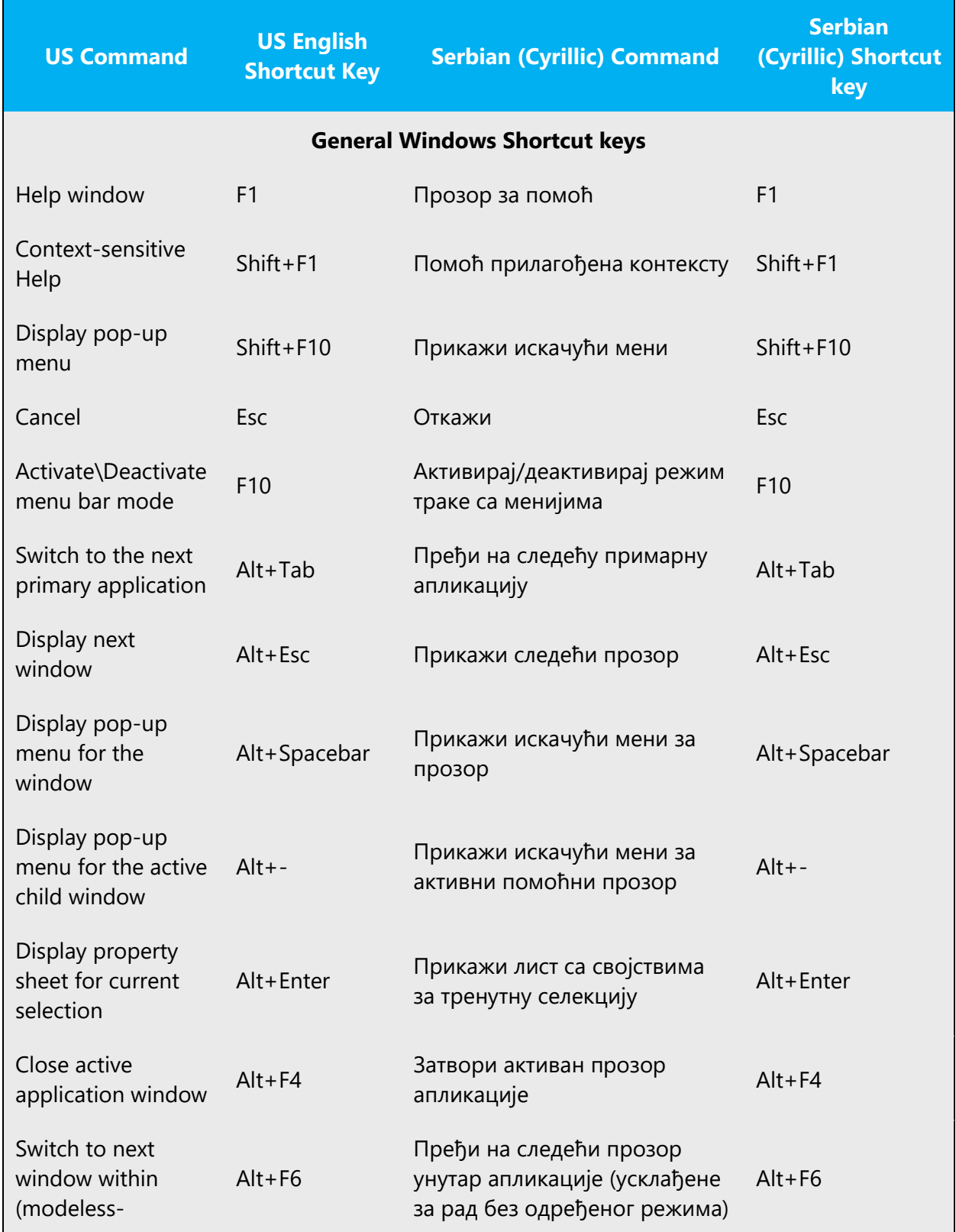

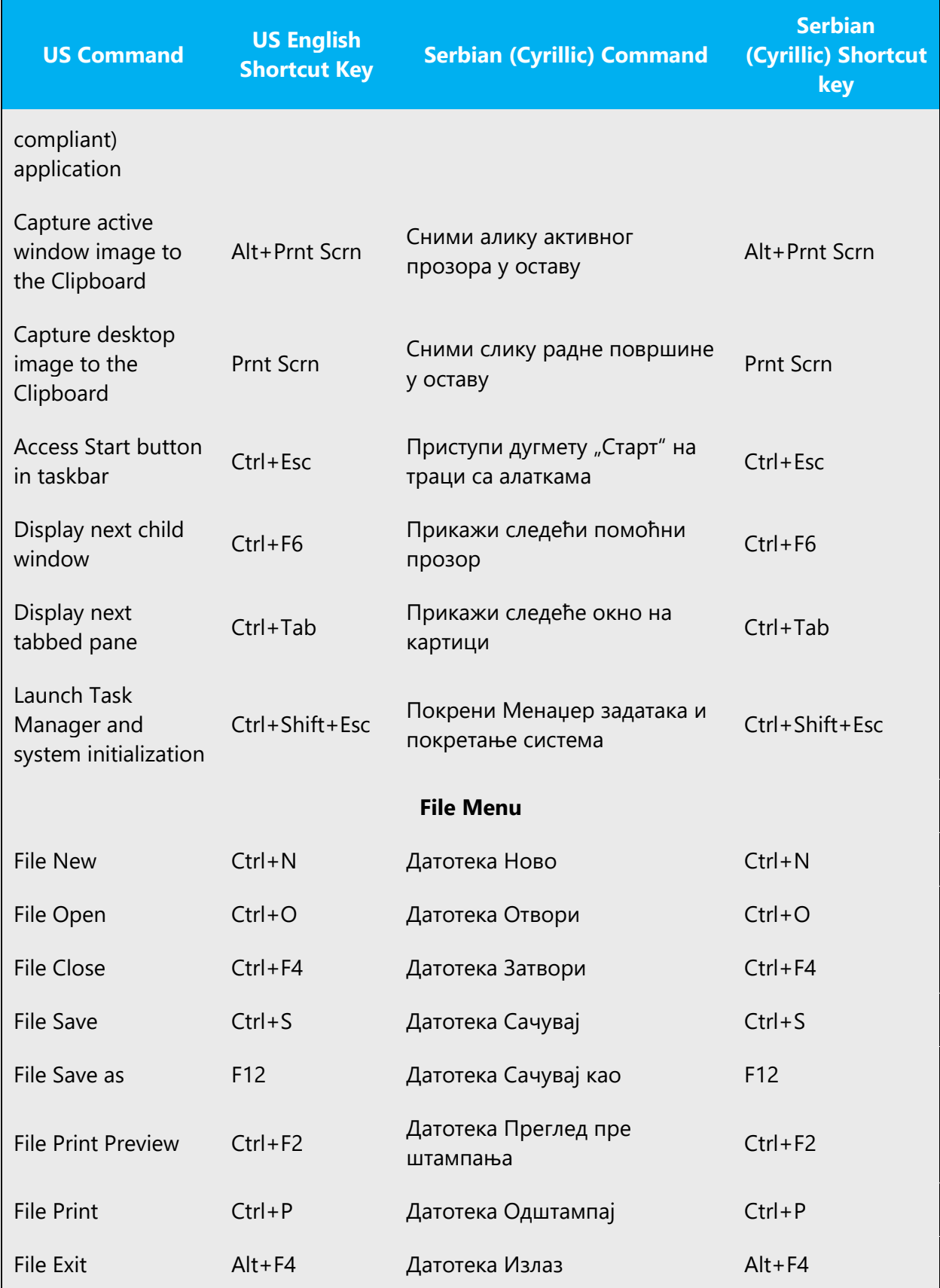

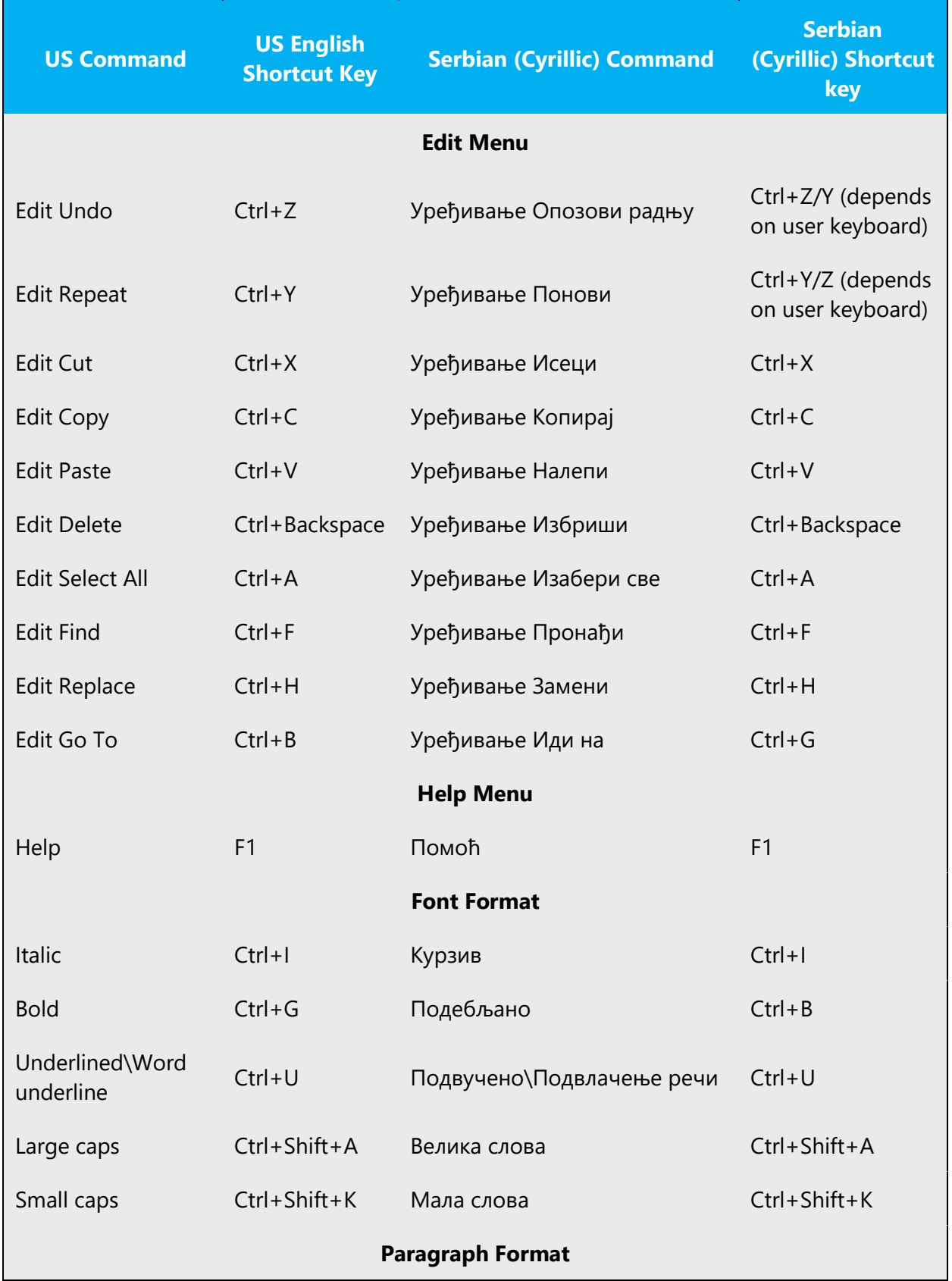

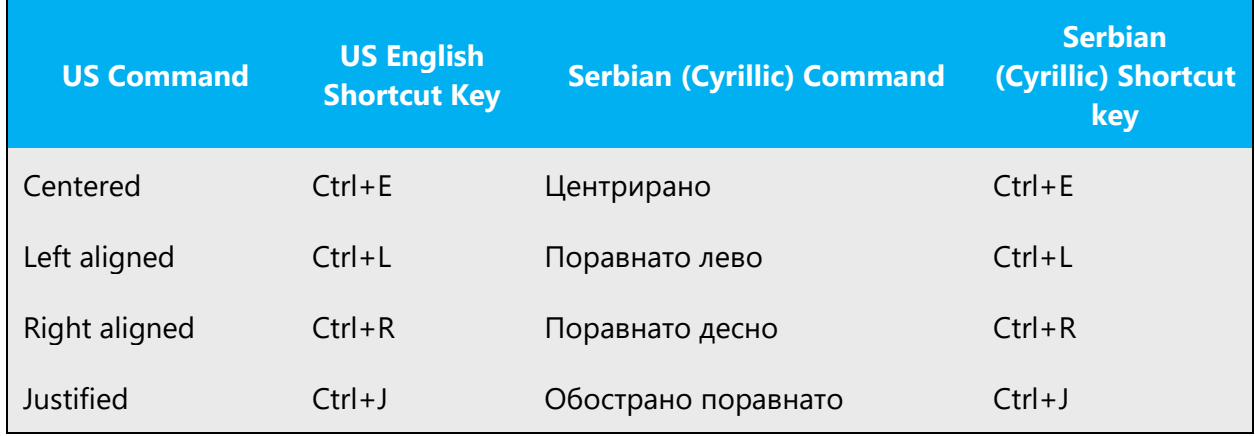

# <span id="page-57-0"></span>5.5 Voice video considerations

A good Microsoft voice video addresses only one intent (one customer problem), is not too long, has high audio quality, has visuals that add to the information, and uses the right language variant/dialect/accent in voiceover.

# **Successful Techniques for Voicing Video Content**

- Focus on the intent. Show the best way to achieve the most common task and stick to it.
- Show empathy. Understand and acknowledge the viewer's situation.
- Use SEO (Search Engine Optimization). Include search phrases in the title, description, and headers so that people can easily find the topic.
- Talk to the customer as if (s)he is next to you, watching you explain the content.
- Record a scratch audio file. Check for length, pace and clarity.
- Try and keep translations as short as possible. For instance, avoid using semi-colons and split your sentence in two instead. Avoid bullet points and partial sentences, which are difficult to "read".
- Try and read translations out loud. If something sounds bad to your ear, chances are it won't sound great in front of a microphone.
- Whenever possible and as for all types of translations, it is recommended you should gain some product experience before translating, particularly when the text deals with complex instructions. A good example would be interacting with the system by trying the task scenarios defined in the text.

Translations should be as short as possible and adapted to Serbian (Cyrillic) as opposed to strict translation and following the source too closely.

# **Phonetic Transcription of Names**

If unsure about a correct Serbian (Cyrillic) phonetic transcription, please check Твртко Прћић, Нови транскрипциони речник енглеских личних имена, Прометеј, Нови Сад 1998 or later edition. General rules for transcription of foreign names in Serbian (Cyrillic): Правопис српскога језика, Матица српска, Нови Сад 2010.

# **Pacing**

For Serbian (Cyrillic) language, pace should be relatively moderate; the recommended rate is 140-160 words per minute.

# <span id="page-58-0"></span>5.5.1 English pronunciation

# **General Rules**

Generally speaking, English terms and product names left unlocalized in target material should be pronounced the English way, with a pronunciation that follows rules for Serbian phonetic transcription, e.g.: English "th" sounds, /ð/ and /θ/, is pronounced the Serbian way as /t/, e.g., Northwind Traders would be pronounced /nortvind trejders/.

Word **Microsoft** must be pronounced the Serbian way, as Majkrosoft.

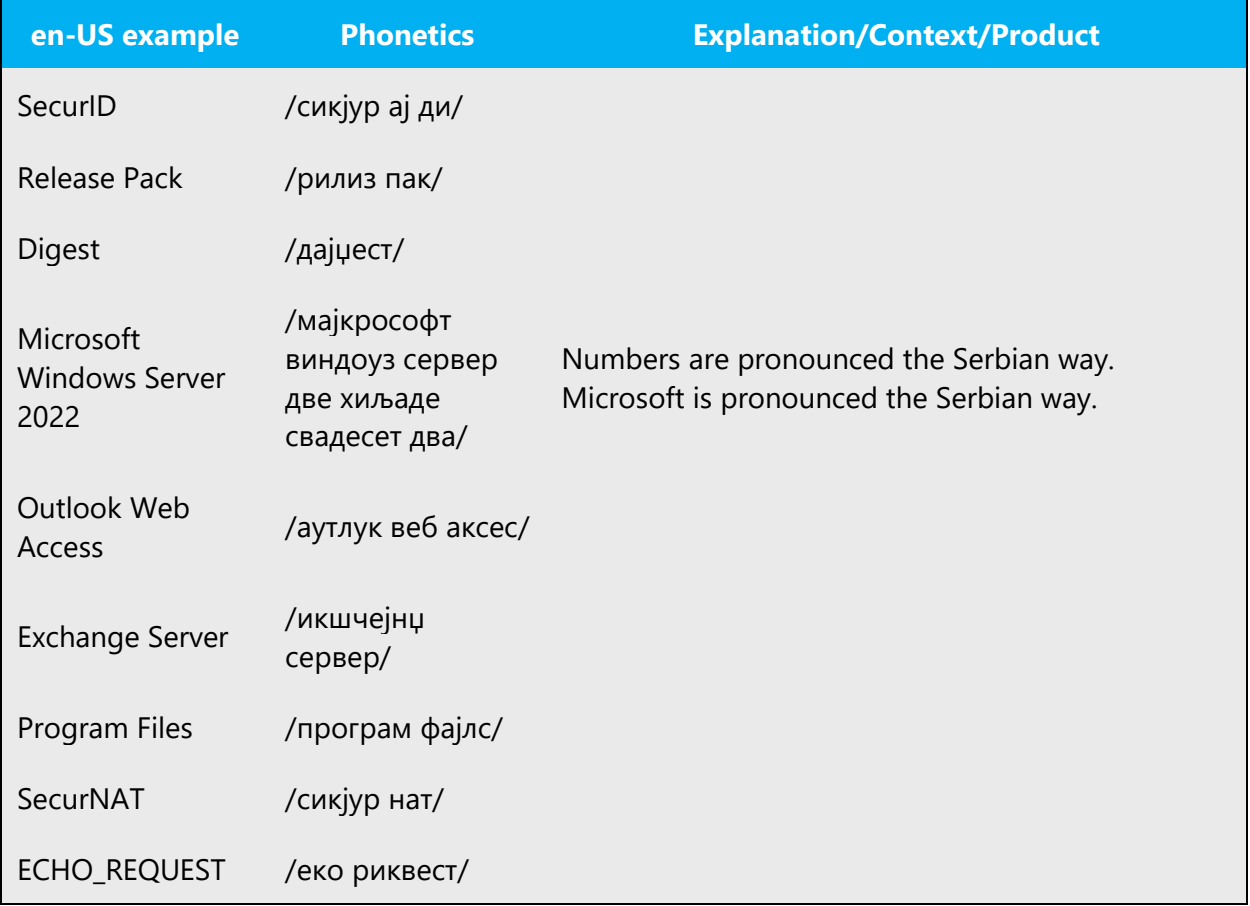

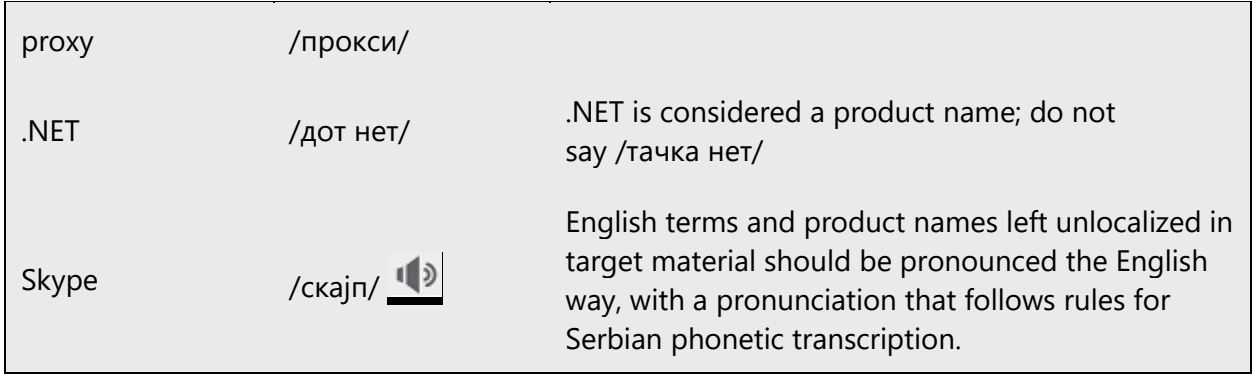

# **Acronyms and Abbreviations**

Acronyms are pronounced like real words, adapted to the local pronunciation.

Strict acronyms are pronounced like real words, generally when the consonant and vowel combination of the acronym enables it. They should be pronounced the Serbian way.

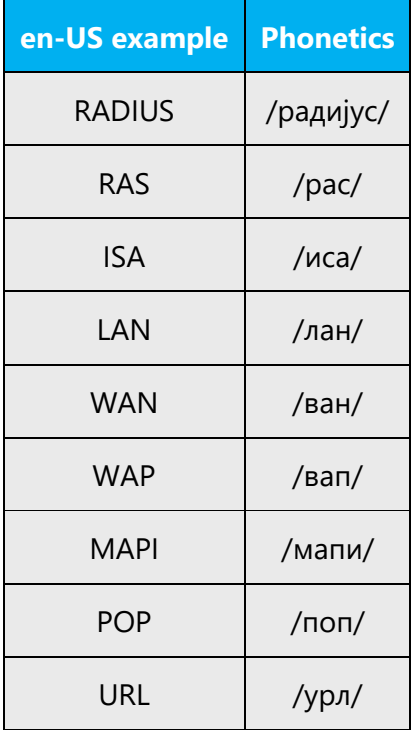

Other abbreviations are pronounced letter by letter. There are no strict rules when a letter should be pronounced the English way and when the Serbian way. It depends on common usage.

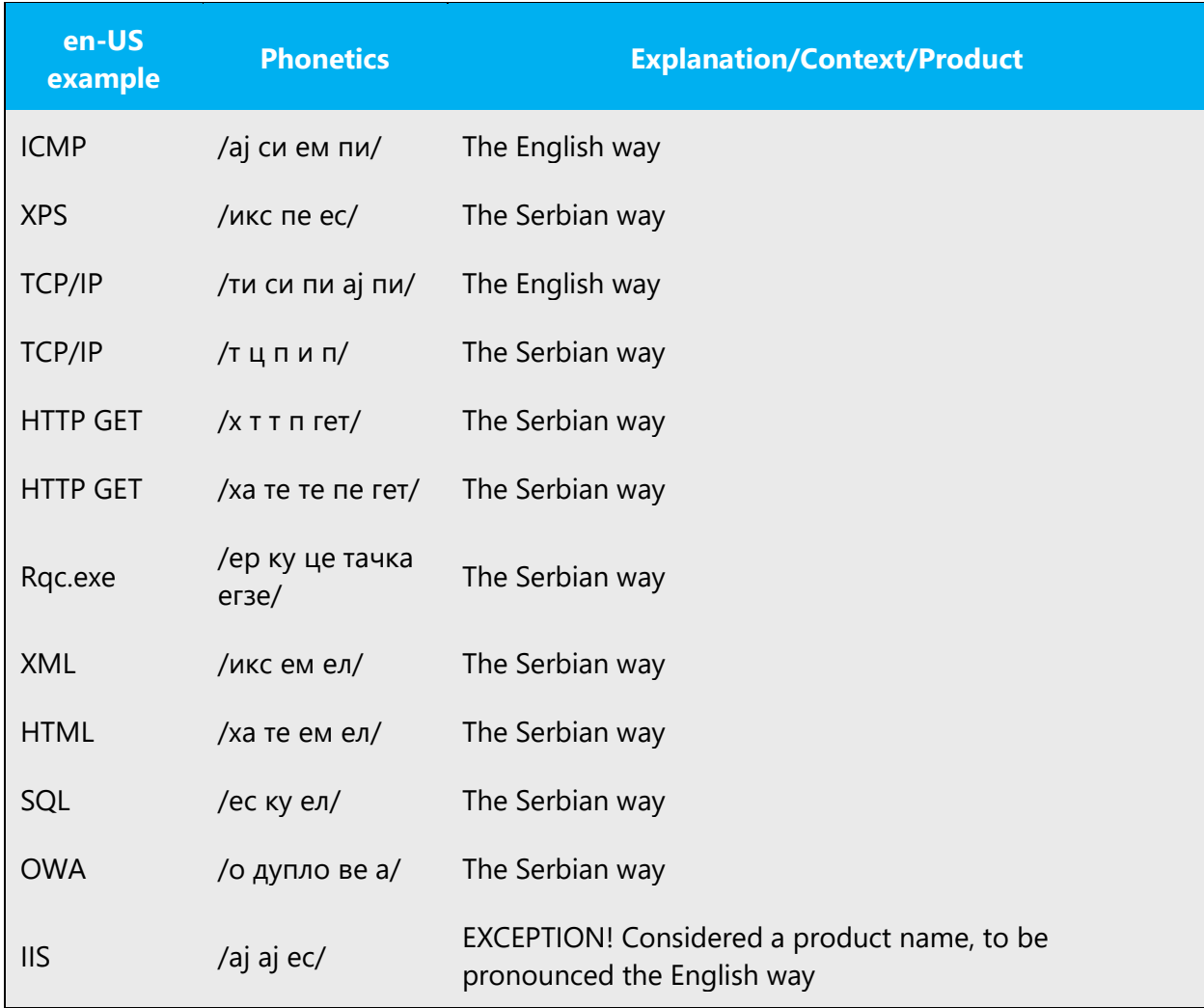

# **URLs**

"http://" should be left out; the rest of the URL should be read entirely.

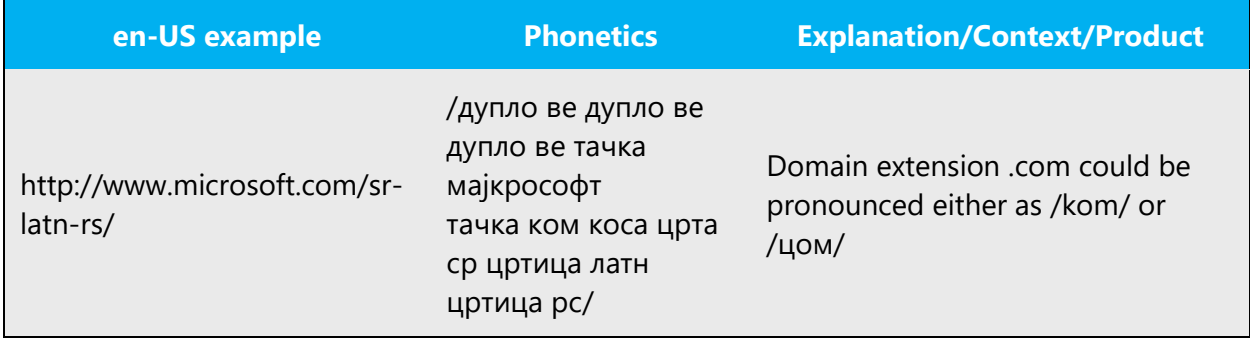

# **Punctuation Marks**

Most punctuation marks are naturally implied by the sound of voice, e.g.,  $\vdots$ ;

En Dash (–) is used to emphasize an isolated element or introduce an element that is not essential to the meaning conveyed by the sentence. It should be pronounced as a comma, i.e., as a short pause.

# **Special Characters**

Pronounce special characters such as  $/\lor$   $\zeta$   $\lt$   $>$  + - using the translations approved in the Language Portal, e.g., "\" will be pronounced as obrnuta kosa crta.

# <span id="page-61-0"></span>5.5.2 Tone

Use a tone matching the target audience, e.g., more informal, playful, and inspiring tone may be used for most Microsoft products, games etc., or formal, informative, and factual in technical texts etc.

Serbian words should be pronounced following the standard pronunciation rules for the language.

If unsure about a correct word accent, please check, in the following order, Речник српскога језика, Матица српска, Нови Сад 2007, Речник српскохрватскога књижевног и народног језика САНУ, књ. 1-18, САНУ, Београд, 1959-2010, Правопис српскохрватскога књижевног језика са правописним речником, Матица српска – Матица хрватска, Нови Сад – Загреб, 1960, or Речник српскохрватскога књижевног језика, књ. 1-6, Матица српска, Нови Сад, 1967-1976.

# <span id="page-61-1"></span>5.5.3 Video voice checklist

# **Topic and Script**

- Apply the following Microsoft voice principles:
	- o Single intent
	- o Clarity
	- o Everyday language
	- o Friendliness
	- o Relatable context

# **Title**

- Includes the intent
- Includes keywords for search

#### **Intro: 10 Seconds to Set up the Issue**

• Put the problem into a relatable context

# **Action and Sound**

- Keep something happening, both visually and audibly, BUT…
- …maintain an appropriate pace
- Synchronize visuals with voice-over
- Fine to alternate between first and second person
- Repetition of big points is fine

#### **Visuals**

- Eye is guided through the procedure
	- o Smooth, easily trackable pointer motions
	- o Judicious callout use
- Appropriate use of motion graphics and/or branding-approved visuals

# **Ending**

• Recaps are unnecessary